Sei G = ({a*,* b}*,* {S*,* A}*,* {S}*,* {p1*,* p2*,* p3}) eine LCFRS mit

$$
p_1 = S \rightarrow \langle x_{1,1}x_{1,2} \rangle (A),
$$
  
\n
$$
p_2 = A \rightarrow \langle \varepsilon, \varepsilon \rangle (),
$$
  
\n
$$
p_3 = A \rightarrow \langle ax_{1,1}b, ax_{1,2}b \rangle (A),
$$
und  
\n
$$
\mu_G(p_2) = 0,4
$$
  
\n
$$
\mu_G(p_3) = 1
$$

Wort w: abab (Ruprecht, [2017\)](#page-85-0)

Item [φ, A → 
$$
\langle u_1, \ldots, u_\ell \rangle
$$
(A<sub>1</sub>,..., A<sub>k</sub>), *i*,  $\rho \bullet u'_i$ , *u'*, Γ, ζ] mit:  
\n•  $\phi$ : [*ℓ*]  $\dashrightarrow$  Range - Komponentenindex  $\rightarrow$  emittelte Range  
\n•  $A \rightarrow \langle u_1, \ldots, u_\ell \rangle$ (A<sub>1</sub>,..., A<sub>k</sub>) - Regel aus *P*  
\n• *i* - Index aus [*ℓ*]  
\n•  $\rho$  - Range für Präfix von *u<sub>i</sub>*  
\n• *u'<sub>i</sub>* - Suffix von *u<sub>i</sub>*  
\n• *u'<sub>i</sub>* = [*ℓ*]  $\dashrightarrow$  (X × Σ)<sup>\*</sup> - Index  $\rightarrow$  unbertachtete Komponente  
\n• Γ: [*k*] × ℕ  $\dashrightarrow$  Range - Variablenindizes  $\rightarrow$  genutzte Range  
\n• ζ: [*k*]  $\dashrightarrow$  [0, 1] - Nachfolgerindex  $\rightarrow$  Gewicht des Vorgängers

Implementierung und Evaluierung eines inkrementellen Parsers in Vanda Komplexpraktikum - Endpräsentation

Niklas Wunsche ¨

Fakult¨at Informatik TU Dresden

20. Juli 2018

#### Was bedeutet Parsen?

- **Gewichtete LCFRS**
- **Gewichtete Deduktionssysteme**
- **Inkrementeller Parser**
- Evaluation der Implementierung
- Was bedeutet Parsen?
- **Gewichtete LCFRS**
- **Gewichtete Deduktionssysteme**
- **Inkrementeller Parser**
- **•** Evaluation der Implementierung
- Was bedeutet Parsen?
- **Gewichtete LCFRS**
- **Gewichtete Deduktionssysteme**
- **Inkrementeller Parser**
- **•** Evaluation der Implementierung
- Was bedeutet Parsen?
- **Gewichtete LCFRS**
- **Gewichtete Deduktionssysteme**
- **•** Inkrementeller Parser
- **•** Evaluation der Implementierung
- Was bedeutet Parsen?
- **Gewichtete LCFRS**
- **Gewichtete Deduktionssysteme**
- **•** Inkrementeller Parser
- **•** Evaluation der Implementierung

#### • Erkennen: Eingabe: w und G, Ausgabe:  $w \in L(G)$

 $\bullet$  Parsen: Eingabe: w und G, Ausgabe: Ableitungsbäume von w in G

- Erkennen: Eingabe: w und G, Ausgabe:  $w \in L(G)$
- $\bullet$  Parsen: Eingabe: w und G, Ausgabe: Ableitungsbäume von w in G
- Diskontinuitäten der natürlichen Sprache darstellen
	- z.B. "mer em **Hans** es <u>huus</u> **hälfed** <u>aastriiche</u>. " im<br>Sebugizerdouteeb Schweizerdeutsch (Shieber, [1985\)](#page-85-1)

- Wörter der Grammatik dennoch in polynomieller Zeit parsbar
- **Lösung: Mildly Context-Sensitive Formalisms** (Kallmeyer, [2010\)](#page-84-0) vgl. (Joshi, [1985\)](#page-84-1) • String Linear Context-Free Rewriting Systems (LCFRS)

- Diskontinuitäten der natürlichen Sprache darstellen
	- z.B. "mer em **Hans** es <u>huus</u> **hälfed** <u>aastriiche</u>. " im<br>Sebugizerdouteeb Schweizerdeutsch (Shieber, [1985\)](#page-85-1)
- · Wörter der Grammatik dennoch in polynomieller Zeit parsbar
- **Lösung: Mildly Context-Sensitive Formalisms** (Kallmeyer, [2010\)](#page-84-0) vgl. (Joshi, [1985\)](#page-84-1) • String Linear Context-Free Rewriting Systems (LCFRS)

- Diskontinuitäten der natürlichen Sprache darstellen
	- z.B. "mer em **Hans** es <u>huus</u> **hälfed** <u>aastriiche</u>. " im<br>Sebugizerdouteeb Schweizerdeutsch (Shieber, [1985\)](#page-85-1)
- Wörter der Grammatik dennoch in polynomieller Zeit parsbar
- **Lösung: Mildly Context-Sensitive Formalisms** (Kallmeyer, [2010\)](#page-84-0) vgl. (Joshi, [1985\)](#page-84-1) **• String Linear Context-Free Rewriting Systems (LCFRS)**

(Vijay-Shanker et al., [1987\)](#page-87-0)

- $\bullet$  4-Tupel  $G = (\Sigma, N, P, S)$
- Besonderheit: Regeln der Form  $p = A \rightarrow \langle u_1, \ldots, u_\ell \rangle (A_1, \ldots, A_k) \in P$
- $\bullet$  z.B. *A* →  $\langle$  ax<sub>1,1</sub>b, ax<sub>1,2</sub>b $\rangle$ (*A*) ∈ *P* 
	- Variablen durch Komponenten der Argumente ersetzen
	- Nicht-löschend und linear
	- **Regel wird Gewicht zugeordnet**
- Regelgewicht  $\mu_G : P \to [0,1]$ 
	- Viterbi-Semiring ([0*,* 1]*,* max*,* ·*,* 0*,* 1)
	- Gewicht einer Ableitungsbaums: Produkt der Gewichte der angewandten Regeln
	- Gewicht eines Wortes w ∈ *Σ*<sup>∗</sup> : Maximales Gewicht aller Ableitungsbäume von w
- $\bullet$  4-Tupel  $G = (\Sigma, N, P, S)$
- Besonderheit: Regeln der Form  $p = A \rightarrow \langle u_1, \ldots, u_\ell \rangle (A_1, \ldots, A_k) \in P$ ,
- $\bullet$  z.B.  $A \rightarrow \langle ax_{1,1}b, ax_{1,2}b \rangle(A) \in P$ 
	- Variablen durch Komponenten der Argumente ersetzen
	- Nicht-löschend und linear
	- **Regel wird Gewicht zugeordnet**
- Regelgewicht  $\mu_G : P \to [0,1]$ 
	- Viterbi-Semiring ([0*,* 1]*,* max*,* ·*,* 0*,* 1)
	- Gewicht einer Ableitungsbaums: Produkt der Gewichte der angewandten Regeln
	- Gewicht eines Wortes w ∈ *Σ*<sup>∗</sup> : Maximales Gewicht aller Ableitungsbäume von w
- $\bullet$  4-Tupel  $G = (\Sigma, N, P, S)$
- Besonderheit: Regeln der Form
	- $p = A \rightarrow \langle u_1, \ldots, u_\ell \rangle (A_1, \ldots, A_k) \in P$
- $\bullet$  z.B.  $A \rightarrow \langle ax_{1,1}b, ax_{1,2}b \rangle$  $(A) \in P$ 
	- Variablen durch Komponenten der Argumente ersetzen
	- Nicht-löschend und linear
	- Regel wird Gewicht zugeordnet
- Regelgewicht  $\mu_G : P \to [0,1]$ 
	- Viterbi-Semiring ([0*,* 1]*,* max*,* ·*,* 0*,* 1)
	- Gewicht einer Ableitungsbaums: Produkt der Gewichte der angewandten Regeln
	- Gewicht eines Wortes w ∈ *Σ*<sup>∗</sup> : Maximales Gewicht aller Ableitungsbäume von w
- $\bullet$  4-Tupel  $G = (\Sigma, N, P, S)$
- Besonderheit: Regeln der Form
	- $p = A \rightarrow \langle u_1, \ldots, u_\ell \rangle (A_1, \ldots, A_k) \in P$
- $\bullet$  z.B.  $A \rightarrow \langle ax_{1,1}b, ax_{1,2}b \rangle(A) \in P$ 
	- Variablen durch Komponenten der Argumente ersetzen
	- Nicht-löschend und linear
	- Regel wird Gewicht zugeordnet

### • Regelgewicht  $\mu_G$ :  $P \to [0, 1]$

- Viterbi-Semiring ([0*,* 1]*,* max*,* ·*,* 0*,* 1)
- Gewicht einer Ableitungsbaums: Produkt der Gewichte der angewandten Regeln
- Gewicht eines Wortes w ∈ *Σ*<sup>∗</sup> : Maximales Gewicht aller Ableitungsbäume von w
- $\bullet$  4-Tupel  $G = (\Sigma, N, P, S)$
- Besonderheit: Regeln der Form
	- $p = A \rightarrow \langle u_1, \ldots, u_\ell \rangle (A_1, \ldots, A_k) \in P$
- $\bullet$  z.B.  $A \rightarrow \langle ax_{1,1}b, ax_{1,2}b \rangle(A) \in P$ 
	- Variablen durch Komponenten der Argumente ersetzen
	- Nicht-löschend und linear
	- Regel wird Gewicht zugeordnet
- Regelgewicht  $\mu_G$ :  $P \to [0, 1]$ 
	- Viterbi-Semiring ([0*,* 1]*,* max*,* ·*,* 0*,* 1)
	- Gewicht einer Ableitungsbaums: Produkt der Gewichte der angewandten Regeln
	- Gewicht eines Wortes w ∈ *Σ*<sup>∗</sup> : Maximales Gewicht aller Ableitungsbäume von w
- $\bullet$  4-Tupel  $G = (\Sigma, N, P, S)$
- Besonderheit: Regeln der Form
	- $p = A \rightarrow \langle u_1, \ldots, u_\ell \rangle (A_1, \ldots, A_k) \in P$
- $\bullet$  z.B.  $A \rightarrow \langle ax_{1,1}b, ax_{1,2}b \rangle$  $(A) \in P$ 
	- Variablen durch Komponenten der Argumente ersetzen
	- Nicht-löschend und linear
	- Regel wird Gewicht zugeordnet
- Regelgewicht  $\mu_G$ :  $P \to [0, 1]$ 
	- Viterbi-Semiring ([0*,* 1]*,* max*,* ·*,* 0*,* 1)
	- Gewicht einer Ableitungsbaums: Produkt der Gewichte der angewandten Regeln
	- Gewicht eines Wortes w ∈ *Σ*<sup>∗</sup> : Maximales Gewicht aller Ableitungsbäume von w

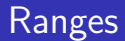

Bezieht sich auf ein Wort

• Instanziierung von a in Komponente ax<sub>1,1</sub>b und Wort abab:

- $(0, 1)x_{1,1}$ b für abab
- $(2, 3)x_{1,1}$ b für abab

• Konkatenation von Ranges:  $(0, 1) \cdot (1, 2) = (0, 2)$ 

- Kann fehlschlagen: (0*,* 1) · (2*,* 3)
- $\bullet$  e als neutrales Element:  $e \cdot (0,1) = (0,1)$
- Rangevektor: Folge von nicht überlappenden Ranges Beispiel:  $\langle (0, 1), (2, 3) \rangle$

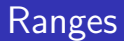

#### **•** Bezieht sich auf ein Wort

#### • Instanziierung von a in Komponente ax<sub>1,1</sub>b und Wort abab:

 $(0, 1)x_{1,1}$ b für abab

 $(2, 3)x_{1,1}$ b für abab

• Konkatenation von Ranges:  $(0, 1) \cdot (1, 2) = (0, 2)$ 

- Kann fehlschlagen: (0*,* 1) · (2*,* 3)
- $\bullet$  e als neutrales Element:  $e \cdot (0,1) = (0,1)$
- Rangevektor: Folge von nicht überlappenden Ranges Beispiel:  $\langle (0, 1), (2, 3) \rangle$

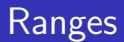

**•** Bezieht sich auf ein Wort

#### **•** Instanziierung von a in Komponente ax<sub>1,1</sub>b und Wort abab:

 $(0, 1)x_{1,1}$ b für abab  $(2, 3)x_{1,1}$ b für abab

• Konkatenation von Ranges:  $(0, 1) \cdot (1, 2) = (0, 2)$ 

- Kann fehlschlagen: (0*,* 1) · (2*,* 3)
- $\bullet$  e als neutrales Element:  $e \cdot (0,1) = (0,1)$
- Rangevektor: Folge von nicht überlappenden Ranges Beispiel:  $\langle (0, 1), (2, 3) \rangle$

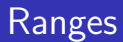

**•** Bezieht sich auf ein Wort

#### **•** Instanziierung von a in Komponente ax<sub>1,1</sub>b und Wort abab:

- $(0, 1)x_{1,1}$ b für abab
- $(2, 3)x_{1,1}$ b für abab
- Konkatenation von Ranges:  $(0, 1) \cdot (1, 2) = (0, 2)$ 
	- Kann fehlschlagen: (0*,* 1) · (2*,* 3)
	- $\bullet$  e als neutrales Element:  $e \cdot (0,1) = (0,1)$
- Rangevektor: Folge von nicht überlappenden Ranges Beispiel:  $\langle (0, 1), (2, 3) \rangle$

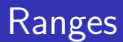

**•** Bezieht sich auf ein Wort

#### **•** Instanziierung von a in Komponente ax<sub>1,1</sub>b und Wort abab:

- $(0, 1)x_{1,1}$ b für abab  $(2, 3)x_{1,1}$ b für abab
- Konkatenation von Ranges:  $(0, 1) \cdot (1, 2) = (0, 2)$ 
	- Kann fehlschlagen: (0*,* 1) · (2*,* 3)
	- $\bullet$  e als neutrales Element:  $e \cdot (0,1) = (0,1)$
- Rangevektor: Folge von nicht überlappenden Ranges Beispiel:  $\langle (0, 1), (2, 3) \rangle$

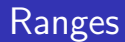

- Range: Paar von Indizes
	- **•** Bezieht sich auf ein Wort
- **•** Instanziierung von a in Komponente ax<sub>1,1</sub>b und Wort abab:
	- $(0, 1)x_{1,1}$ b für abab
	- $(2, 3)x_{1,1}$ b für abab
- Konkatenation von Ranges:  $(0, 1) \cdot (1, 2) = (0, 2)$ 
	- Kann fehlschlagen: (0*,* 1) · (2*,* 3)
	- $\bullet$  e als neutrales Element:  $e \cdot (0,1) = (0,1)$
- Rangevektor: Folge von nicht überlappenden Ranges Beispiel:  $\langle (0, 1), (2, 3) \rangle$

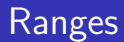

**•** Bezieht sich auf ein Wort

#### **•** Instanziierung von a in Komponente ax<sub>1,1</sub>b und Wort abab:

- $(0, 1)x_{1,1}$ b für abab
- $(2, 3)x_{1,1}$ b für abab
- Konkatenation von Ranges:  $(0, 1) \cdot (1, 2) = (0, 2)$ 
	- Kann fehlschlagen: (0*,* 1) · (2*,* 3)
	- $\bullet$  e als neutrales Element:  $e \cdot (0,1) = (0,1)$
- Rangevektor: Folge von nicht überlappenden Ranges Beispiel:  $\langle (0, 1), (2, 3) \rangle$

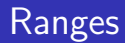

- Range: Paar von Indizes
	- **•** Bezieht sich auf ein Wort
- **•** Instanziierung von a in Komponente ax<sub>1,1</sub>b und Wort abab:
	- $(0, 1)x_{1,1}$ b für abab
	- $(2, 3)x_{1,1}$ b für abab
- Konkatenation von Ranges:  $(0, 1) \cdot (1, 2) = (0, 2)$ 
	- Kann fehlschlagen: (0*,* 1) · (2*,* 3)
	- $\bullet$  e als neutrales Element:  $e \cdot (0,1) = (0,1)$
- Rangevektor: Folge von nicht überlappenden Ranges Beispiel:  $\langle (0, 1), (2, 3) \rangle$

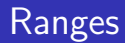

- Range: Paar von Indizes
	- **•** Bezieht sich auf ein Wort
- Instanziierung von a in Komponente ax<sub>1,1</sub>b und Wort abab:
	- $(0, 1)x_{1,1}$ b für abab
	- $(2, 3)x_{1,1}$ b für abab
- Konkatenation von Ranges:  $(0, 1) \cdot (1, 2) = (0, 2)$ 
	- Kann fehlschlagen: (0*,* 1) · (2*,* 3)
	- $\bullet$  e als neutrales Element:  $e \cdot (0,1) = (0,1)$
- Rangevektor: Folge von nicht überlappenden Ranges Beispiel:  $\langle (0, 1), (2, 3) \rangle$

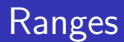

- Range: Paar von Indizes
	- **•** Bezieht sich auf ein Wort
- Instanziierung von a in Komponente ax<sub>1,1</sub>b und Wort abab:
	- $(0, 1)x_{1,1}$ b für abab
	- $(2, 3)x_{1,1}$ b für abab
- Konkatenation von Ranges:  $(0, 1) \cdot (1, 2) = (0, 2)$ 
	- Kann fehlschlagen: (0*,* 1) · (2*,* 3)
	- $\bullet$  e als neutrales Element:  $e \cdot (0,1) = (0,1)$
- Rangevektor: Folge von nicht überlappenden Ranges Beispiel:  $\langle (0, 1), (2, 3) \rangle$

# Gewichtetes Deduktionssystem

nach Shieber, Schabes und Pereira [\(1994\)](#page-86-0), Nederhof [\(2003\)](#page-84-2)

### $\bullet$  Tupel  $(I, R)$

- Deduktionsregel leitet aus Vorgängern nichtleere Menge an Konsequenzen ab
- $a_1, \ldots, a_n$ 
	-
- **•** Itemgewicht  $\mu_D$ :  $I \rightarrow [0, 1]$ 
	- Teil in Item gespeichert (Angelov & Ljunglŏf, [2014\)](#page-83-1)
- Heuristik (Angelov & Ljunglöf, [2014\)](#page-83-1)

- $\bullet$  Tupel  $(I, R)$
- Deduktionsregel leitet aus Vorgängern nichtleere Menge an Konsequenzen ab
- $a_1, \ldots, a_n$
- c1*, . . . ,* c<sup>m</sup>
- Itemgewicht  $\mu_D$ :  $I \rightarrow [0, 1]$ ● Teil in Item gespeichert (Angelov & Ljunglöf, [2014\)](#page-83-1)
- Heuristik (Angelov & Ljunglöf, [2014\)](#page-83-1)

- $\bullet$  Tupel  $(I, R)$
- Deduktionsregel leitet aus Vorgängern nichtleere Menge an Konsequenzen ab
- $a_1, \ldots, a_n$ 
	- $c_1, \ldots, c_m$
- Itemgewicht  $\mu_D$ :  $I \rightarrow [0, 1]$ 
	- Teil in Item gespeichert (Angelov & Ljunglöf, [2014\)](#page-83-1)

 $\bullet$  Heuristik (Angelov & Ljunglöf, [2014\)](#page-83-1)

- $\bullet$  Tupel  $(I, R)$
- Deduktionsregel leitet aus Vorgängern nichtleere Menge an Konsequenzen ab
- $a_1, \ldots, a_n$ 
	- $c_1, \ldots, c_m$
- Itemgewicht  $\mu_D$ :  $I \rightarrow [0, 1]$ 
	- Teil in Item gespeichert (Angelov & Ljunglöf, [2014\)](#page-83-1)
- $\bullet$  Heuristik (Angelov & Ljunglöf, [2014\)](#page-83-1)

nach Burden und Ljunglöf [\(2005\)](#page-83-2), Kallmeyer [\(2010\)](#page-84-0)

- **Ein Item für jede Komponente in**  $A \rightarrow \langle u_1, \ldots, u_\ell \rangle (A_1, \ldots, A_k) \in P$
- Terminale/Variablen durch Ranges ersetzen
	- **Terminale durch Instanziierung**
	- Variablen durch Vorgänger-Items
- Falls alle Symbole in Komponente ersetzt: Nächste wählen
- Form eines *Zielitem*s: Komponente  $u_1$  von  $S' \to \langle u_1 \rangle (A_1, \ldots, A_k)$ durch Range  $(0, |w|)$  ersetzt  $(S' \in S)$ .

nach Burden und Ljunglöf [\(2005\)](#page-83-2), Kallmeyer [\(2010\)](#page-84-0)

- **■** Ein Item für jede Komponente in  $A$  →  $\langle u_1, \ldots, u_\ell \rangle (A_1, \ldots, A_k) \in P$
- Terminale/Variablen durch Ranges ersetzen
	- **Terminale durch Instanziierung**
	- Variablen durch Vorgänger-Items
- Falls alle Symbole in Komponente ersetzt: Nächste wählen
- Form eines *Zielitem*s: Komponente  $u_1$  von  $S' \to \langle u_1 \rangle (A_1, \ldots, A_k)$ durch Range  $(0, |w|)$  ersetzt  $(S' \in S)$ .

nach Burden und Ljunglöf [\(2005\)](#page-83-2), Kallmeyer [\(2010\)](#page-84-0)

- **■** Ein Item für jede Komponente in  $A$  →  $\langle u_1, \ldots, u_\ell \rangle (A_1, \ldots, A_k) \in P$
- Terminale/Variablen durch Ranges ersetzen
	- **Terminale durch Instanziierung**
	- Variablen durch Vorgänger-Items
- Falls alle Symbole in Komponente ersetzt: Nächste wählen
- Form eines *Zielitem*s: Komponente  $u_1$  von  $S' \to \langle u_1 \rangle (A_1, \ldots, A_k)$ durch Range  $(0, |w|)$  ersetzt  $(S' \in S)$ .

nach Burden und Ljunglöf [\(2005\)](#page-83-2), Kallmeyer [\(2010\)](#page-84-0)

- **■** Ein Item für jede Komponente in  $A$  →  $\langle u_1, \ldots, u_\ell \rangle (A_1, \ldots, A_k) \in P$
- Terminale/Variablen durch Ranges ersetzen
	- **•** Terminale durch Instanziierung
	- Variablen durch Vorgänger-Items
- Falls alle Symbole in Komponente ersetzt: Nächste wählen
- Form eines *Zielitem*s: Komponente  $u_1$  von  $S' \to \langle u_1 \rangle (A_1, \ldots, A_k)$ durch Range  $(0, |w|)$  ersetzt  $(S' \in S)$ .
#### Idee des inkrementellen Parser für LCFRS

nach Burden und Ljunglöf [\(2005\)](#page-83-0), Kallmeyer [\(2010\)](#page-84-0)

Für LCFRS  $G = (\Sigma, N, P, S)$  und Wort  $w \in \Sigma^*$ :

- **■** Ein Item für jede Komponente in  $A$  →  $\langle u_1, \ldots, u_\ell \rangle (A_1, \ldots, A_k) \in P$
- Terminale/Variablen durch Ranges ersetzen
	- **•** Terminale durch Instanziierung
	- Variablen durch Vorgänger-Items
- Falls alle Symbole in Komponente ersetzt: Nächste wählen
- Form eines *Zielitem*s: Komponente  $u_1$  von  $S' \to \langle u_1 \rangle (A_1, \ldots, A_k)$ durch Range  $(0, |w|)$  ersetzt  $(S' \in S)$ .

#### Idee des inkrementellen Parser für LCFRS

nach Burden und Ljunglöf [\(2005\)](#page-83-0), Kallmeyer [\(2010\)](#page-84-0)

Für LCFRS  $G = (\Sigma, N, P, S)$  und Wort  $w \in \Sigma^*$ :

- **■** Ein Item für jede Komponente in  $A$  →  $\langle u_1, \ldots, u_\ell \rangle (A_1, \ldots, A_k) \in P$
- Terminale/Variablen durch Ranges ersetzen
	- **•** Terminale durch Instanziierung
	- Variablen durch Vorgänger-Items
- Falls alle Symbole in Komponente ersetzt: Nächste wählen
- Form eines *Zielitem*s: Komponente  $u_1$  von  $S' \to \langle u_1 \rangle (A_1, \ldots, A_k)$ durch Range  $(0, |w|)$  ersetzt  $(S' \in S)$ .

#### Idee des inkrementellen Parser für LCFRS

nach Burden und Ljunglöf [\(2005\)](#page-83-0), Kallmeyer [\(2010\)](#page-84-0)

Für LCFRS  $G = (\Sigma, N, P, S)$  und Wort  $w \in \Sigma^*$ :

- **■** Ein Item für jede Komponente in  $A$  →  $\langle u_1, \ldots, u_\ell \rangle (A_1, \ldots, A_k) \in P$
- Terminale/Variablen durch Ranges ersetzen
	- **•** Terminale durch Instanziierung
	- Variablen durch Vorgänger-Items
- Falls alle Symbole in Komponente ersetzt: Nächste wählen
- Form eines *Zielitem*s: Komponente  $u_1$  von  $S' \to \langle u_1 \rangle (A_1, \ldots, A_k)$ durch Range  $(0, |w|)$  ersetzt  $(S' \in S)$ .

#### Item  $[\phi, A \rightarrow \langle u_1, \ldots, u_\ell \rangle (A_1, \ldots, A_k), i, \rho \bullet u'_i, u', \Gamma, \zeta]$  mit:

- $\phi$ : [ℓ] --→ Range Komponentenindex  $\rightarrow$  ermittelte Range
- $A \rightarrow \langle u_1, \ldots, u_\ell \rangle (A_1, \ldots, A_k)$  Regel aus P
- $\bullet$  *i* Index aus  $[\ell]$
- **•**  $ρ$  Range für Präfix von u<sub>i</sub>
- $u'_i$  Suffix von  $u_i$
- $u'$ : [ $\ell$ ] -→  $(X \times \Sigma)^*$  Index  $\rightarrow$  unbetrachtete Komponente
- $\bullet$   $\Gamma: [k] \times \mathbb{N} \rightarrow \text{Range Variablenindizes } \rightarrow$  genutzte Range
- $\bullet$  ζ : [k] --+ [0, 1] Nachfolgerindex → Gewicht des Vorgängers

#### Item  $[\phi, A \rightarrow \langle u_1, \ldots, u_\ell \rangle (A_1, \ldots, A_k), i, \rho \bullet u'_i, u', \Gamma, \zeta]$  mit:

- $\phi$ : [ℓ] --→ Range Komponentenindex  $\rightarrow$  ermittelte Range
- $A \rightarrow \langle u_1, \ldots, u_\ell \rangle (A_1, \ldots, A_k)$  Regel aus P
- $\bullet$  *i* Index aus  $[\ell]$
- **•**  $ρ$  Range für Präfix von u<sub>i</sub>
- $u'_i$  Suffix von  $u_i$
- $u'$ : [ $\ell$ ] -→  $(X \times \Sigma)^*$  Index  $\rightarrow$  unbetrachtete Komponente
- $\bullet$   $\Gamma: [k] \times \mathbb{N} \rightarrow \text{Range Variablenindizes } \rightarrow$  genutzte Range
- $\bullet$  ζ : [k] --+ [0, 1] Nachfolgerindex → Gewicht des Vorgängers

Item 
$$
[\phi, A \rightarrow \langle u_1, \dots, u_\ell \rangle (A_1, \dots, A_k), i, \rho \bullet u'_i, u', \Gamma, \zeta]
$$
 mit:

- $\phi$ : [ℓ] --→ Range Komponentenindex  $\rightarrow$  ermittelte Range
- $A \rightarrow \langle u_1, \ldots, u_\ell \rangle (A_1, \ldots, A_k)$  Regel aus P
- $\bullet$  *i* Index aus  $[\ell]$
- **•**  $ρ$  Range für Präfix von u<sub>i</sub>
- $u'_i$  Suffix von  $u_i$
- $u'$ : [ $\ell$ ] -→  $(X \times \Sigma)^*$  Index  $\rightarrow$  unbetrachtete Komponente
- $\bullet$   $\Gamma: [k] \times \mathbb{N} \dashrightarrow$  Range Variablenindizes  $\rightarrow$  genutzte Range
- $\bullet$  ζ: [k] --→ [0, 1] Nachfolgerindex  $\rightarrow$  Gewicht des Vorgängers

#### Item  $[\phi, A \rightarrow \langle u_1, \ldots, u_\ell \rangle (A_1, \ldots, A_k), i, \rho \bullet u'_i, u', \Gamma, \zeta]$  mit:

- $\phi$ : [ℓ] --→ Range Komponentenindex  $\rightarrow$  ermittelte Range
- $A \rightarrow \langle u_1, \ldots, u_\ell \rangle (A_1, \ldots, A_k)$  Regel aus P
- $\bullet$  *i* Index aus [ $\ell$ ]
- **•**  $ρ$  Range für Präfix von u<sub>i</sub>
- $u'_i$  Suffix von  $u_i$
- $u'$ : [ $\ell$ ] -→  $(X \times \Sigma)^*$  Index  $\rightarrow$  unbetrachtete Komponente
- $\bullet$   $\Gamma: [k] \times \mathbb{N} \rightarrow \text{Range Variablenindizes } \rightarrow$  genutzte Range
- $\bullet$  ζ : [k] --+ [0, 1] Nachfolgerindex → Gewicht des Vorgängers

Item 
$$
[\phi, A \rightarrow \langle u_1, \ldots, u_\ell \rangle (A_1, \ldots, A_k), i, \rho \bullet u'_i, u', \Gamma, \zeta]
$$
 mit:

- $\phi$ : [ℓ] --→ Range Komponentenindex  $\rightarrow$  ermittelte Range
- $A \rightarrow \langle u_1, \ldots, u_\ell \rangle (A_1, \ldots, A_k)$  Regel aus P
- $\bullet$  *i* Index aus [ $\ell$ ]
- **•**  $ρ$  Range für Präfix von u<sub>i</sub>
- $u'_i$  Suffix von  $u_i$
- $u'$ : [ $\ell$ ] -→  $(X \times \Sigma)^*$  Index  $\rightarrow$  unbetrachtete Komponente
- $\bullet$   $\Gamma: [k] \times \mathbb{N} \dashrightarrow$  Range Variablenindizes  $\rightarrow$  genutzte Range
- $\bullet$  ζ: [k] --→ [0, 1] Nachfolgerindex → Gewicht des Vorgängers

Item 
$$
[\phi, A \rightarrow \langle u_1, \ldots, u_\ell \rangle (A_1, \ldots, A_k), i, \rho \bullet u'_i, u', \Gamma, \zeta]
$$
 mit:

- $\phi$ : [ℓ] --→ Range Komponentenindex  $\rightarrow$  ermittelte Range
- $A \rightarrow \langle u_1, \ldots, u_\ell \rangle (A_1, \ldots, A_k)$  Regel aus P
- $\bullet$  *i* Index aus [ $\ell$ ]
- **•**  $ρ$  Range für Präfix von u<sub>i</sub>
- $u'_i$  Suffix von  $u_i$
- $u'$ : [ $\ell$ ] -→  $(X \times \Sigma)^*$  Index  $\rightarrow$  unbetrachtete Komponente
- $\bullet$   $\Gamma: [k] \times \mathbb{N} \dashrightarrow$  Range Variablenindizes  $\rightarrow$  genutzte Range
- $\bullet$  ζ: [k] --→ [0, 1] Nachfolgerindex → Gewicht des Vorgängers

Item 
$$
[\phi, A \rightarrow \langle u_1, \ldots, u_\ell \rangle (A_1, \ldots, A_k), i, \rho \bullet u'_i, u', \Gamma, \zeta]
$$
 mit:

- $\phi$ : [ℓ] --→ Range Komponentenindex  $\rightarrow$  ermittelte Range
- $A \rightarrow \langle u_1, \ldots, u_\ell \rangle (A_1, \ldots, A_k)$  Regel aus P
- $\bullet$  *i* Index aus [ $\ell$ ]
- **•**  $ρ$  Range für Präfix von u<sub>i</sub>
- $u'_i$  Suffix von  $u_i$
- $u'$ :  $[\ell]$  -→  $(X \times \Sigma)^*$  Index  $\rightarrow$  unbetrachtete Komponente
- $\Gamma: [k] \times \mathbb{N} \longrightarrow$  Range Variablenindizes  $\rightarrow$  genutzte Range
- **•**  $\zeta$ : [k] --→ [0, 1] Nachfolgerindex → Gewicht des Vorgängers

Item 
$$
[\phi, A \rightarrow \langle u_1, \ldots, u_\ell \rangle (A_1, \ldots, A_k), i, \rho \bullet u'_i, u', \Gamma, \zeta]
$$
 mit:

- $\phi$ : [ℓ] --→ Range Komponentenindex  $\rightarrow$  ermittelte Range
- $A \rightarrow \langle u_1, \ldots, u_\ell \rangle (A_1, \ldots, A_k)$  Regel aus P
- $\bullet$  *i* Index aus [ $\ell$ ]
- **•**  $ρ$  Range für Präfix von u<sub>i</sub>
- $u'_i$  Suffix von  $u_i$
- $u'$ :  $[\ell]$  -→  $(X \times \Sigma)^*$  Index  $\rightarrow$  unbetrachtete Komponente
- $\bullet$   $\Gamma: [k] \times \mathbb{N} \dashrightarrow$  Range Variablenindizes  $\rightarrow$  genutzte Range
- $\bullet$  ζ : [k] --→ [0, 1] Nachfolgerindex → Gewicht des Vorgängers

Item 
$$
[\phi, A \rightarrow \langle u_1, \ldots, u_\ell \rangle (A_1, \ldots, A_k), i, \rho \bullet u'_i, u', \Gamma, \zeta]
$$
 mit:

- $\phi$ : [ℓ] --→ Range Komponentenindex  $\rightarrow$  ermittelte Range
- $A \rightarrow \langle u_1, \ldots, u_\ell \rangle (A_1, \ldots, A_k)$  Regel aus P
- $\bullet$  *i* Index aus [ $\ell$ ]
- **•**  $ρ$  Range für Präfix von u<sub>i</sub>
- $u'_i$  Suffix von  $u_i$
- $u'$ :  $[\ell]$  -→  $(X \times \Sigma)^*$  Index  $\rightarrow$  unbetrachtete Komponente
- $\bullet$   $\Gamma: [k] \times \mathbb{N} \rightarrow \text{Range Variablenindizes } \rightarrow$  genutzte Range
- $\bullet$  ζ : [k]  $\rightarrow$  [0, 1] Nachfolgerindex  $\rightarrow$  Gewicht des Vorgängers

## Beispielhafte Deduktion (Initialisierung)

Items für Startregeln erzeugen

#### $[ 0 \t p_1 \t 1 \t e \bullet x_{1,1}x_{1,2} \t 0 \t 0 ]$

## Beispielhafte Deduktion (Initialisierung)

Items für Startregeln erzeugen

#### $[ 0 \t p_1 \t 1 \t e \bullet x_{1,1}x_{1,2} \t 0 \t 0 ]$

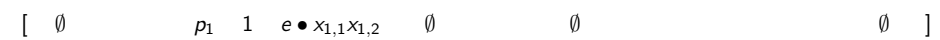

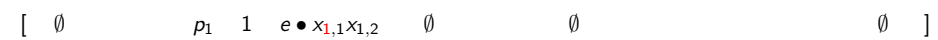

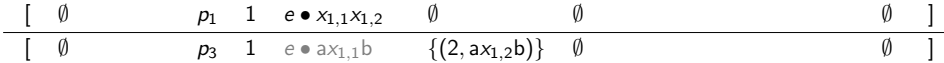

| $\emptyset$ | $p_1$ | $1$ | $e \bullet x_{1,1}x_{1,2}$ | $\emptyset$         | $\emptyset$ |             |
|-------------|-------|-----|----------------------------|---------------------|-------------|-------------|
| $\emptyset$ | $p_3$ | $1$ | $(0,1) \bullet x_{1,1}b$   | $\{(2,ax_{1,2}b)\}$ | $\emptyset$ | $\emptyset$ |

| 0 | $p_1$       | 1 | $e \bullet x_{1,1}x_{1,2}$ | $\emptyset$         | $\emptyset$ | $\emptyset$ |
|---|-------------|---|----------------------------|---------------------|-------------|-------------|
| 0 | $\emptyset$ | 0 | 0                          |                     |             |             |
| 0 | $p_3$       | 1 | $(0,1) \bullet x_{1,1}b$   | $\{(2,ax_{1,2}b)\}$ | $\emptyset$ | 0           |
| 0 | 0           | 0 | 0                          |                     |             |             |
| 0 | $p_2$       | 1 | $e \bullet x_{1,1}x_{1,2}$ | $\emptyset$         | $\emptyset$ | 0           |
| 0 | $\emptyset$ | 0 | 0                          | 0                   |             |             |
| 0 | $\emptyset$ | 0 | 0                          | 0                   |             |             |
| 0 | $\emptyset$ | 0 | 0                          | 0                   |             |             |

| 0 | $p_1$       | 1           | $e \bullet x_{1,1}x_{1,2}$ | $\emptyset$           | $\emptyset$ | $\emptyset$ |             |
|---|-------------|-------------|----------------------------|-----------------------|-------------|-------------|-------------|
| 0 | $p_3$       | 1           | $(0,1) \bullet x_{1,1}b$   | $\{(2,ax_{1,2}b)\}$   | $\emptyset$ | $\emptyset$ |             |
| 0 | $p_1$       | 1           | $e \bullet x_{1,1}x_{1,2}$ | $\emptyset$           | $\emptyset$ | $\emptyset$ |             |
| 0 | $p_2$       | 1           | $e \bullet$                | $\{(2,\varepsilon)\}$ | $\emptyset$ | $\emptyset$ | $\emptyset$ |
| 0 | $\emptyset$ | $\emptyset$ | $\emptyset$                | $\emptyset$           |             |             |             |

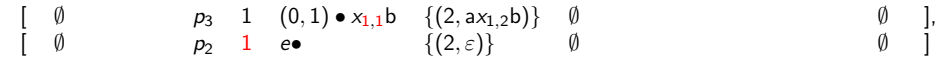

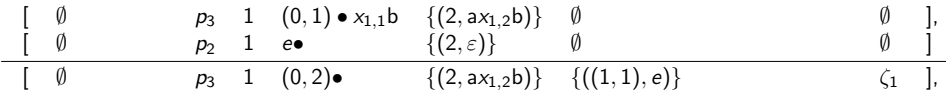

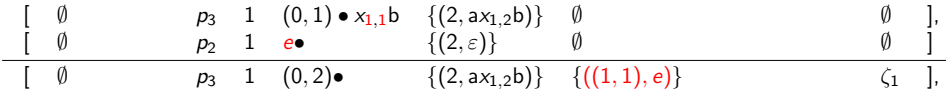

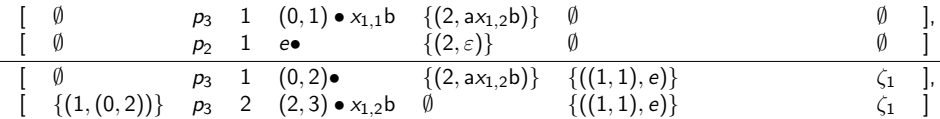

Variablen durch Ranges ersetzen

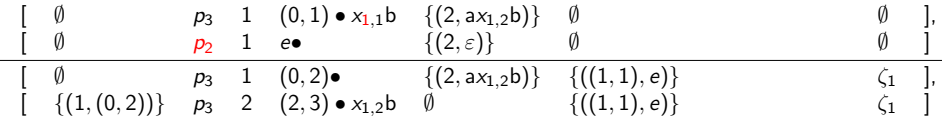

mit  $\zeta_1 = \{ (1, \mu_G(p_2)) \}$ 

Variablen durch Ranges ersetzen

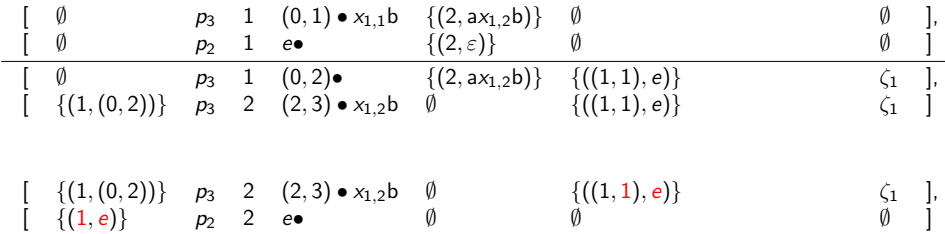

mit  $\zeta_1 = \{(1, \mu_G(p_2))\}$ 

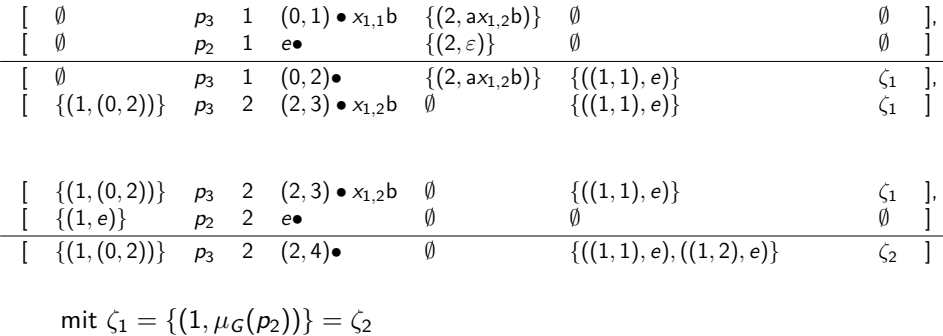

Variablen durch Ranges ersetzen

$$
\begin{array}{c|ccccccccc}\n & \emptyset & & p_1 & 1 & e \bullet x_{1,1}x_{1,2} & \emptyset & & \emptyset & & \emptyset \\
\hline\n\emptyset & & p_3 & 1 & (0,2) \bullet & \{(2,ax_{1,2}b)\} & \{(1,1),e)\} & & & \{1\} \\
\hline\n\end{array}
$$

mit  $\zeta_1 = \{(1, \mu_G(p_2))\}\$ 

Variablen durch Ranges ersetzen

$$
\begin{array}{c|ccccccccc}\n & \emptyset & & p_1 & 1 & e \bullet x_{1,1}x_{1,2} & \emptyset & & \emptyset & & \emptyset \\
\hline\n\emptyset & & p_3 & 1 & (0,2) \bullet & \{(2,ax_{1,2}b)\} & \{(1,1),e)\} & & & \{1\} \\
\hline\n\end{array}
$$

mit  $\zeta_1 = \{(1, \mu_G(p_2))\}\$ mit  $\zeta_3 = \{(1, \mu_G(p_3))\}$ )}

[ ∅ p<sup>1</sup> 1 e • x1*,*1x1*,*<sup>2</sup> ∅ ∅ ∅ ], [ ∅ p<sup>3</sup> 1 (0*,* 2)• {(2*,* ax1*,*2b)} {((1*,* 1)*,* e)} *ζ*<sup>1</sup> ] [ ∅ p<sup>1</sup> 1 (0*,* 2) • x1*,*<sup>2</sup> ∅ {((1*,* 1)*,*(0*,* 2))} *ζ*<sup>3</sup> ]

$$
\begin{array}{l}\text{mit } \zeta_1 = \{ (1, \mu_G(p_2)) \} \\ \text{mit } \zeta_3 = \{ (1, \mu_G(p_3) \cdot \prod_{(i,g) \in \zeta_1} g) \} \end{array}
$$

Variablen durch Ranges ersetzen

$$
\begin{array}{c|ccccccccc}\n & \emptyset & & p_1 & 1 & e \bullet x_{1,1}x_{1,2} & \emptyset & & \emptyset & & \emptyset \\
\hline\n\emptyset & & p_3 & 1 & (0,2) \bullet & \{(2,ax_{1,2}b)\} & \{(1,1),e)\} & & & \{1\} \\
\hline\n\end{array}
$$

mit  $\zeta_1 = \{(1, \mu_G(p_2))\}\$ mit  $\zeta_3 = \{(1, \mu_G(p_3) \cdot \mu_G(p_2))\}$ 

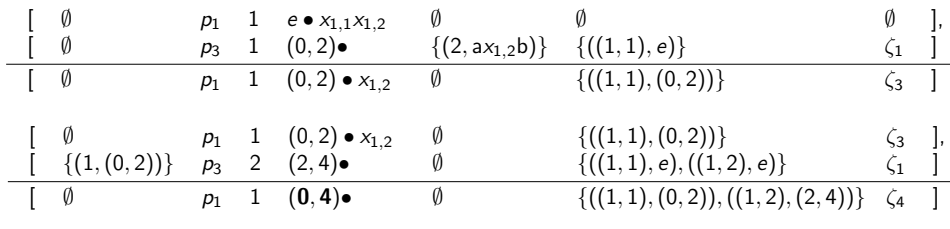

$$
\begin{array}{l}\text{mit } \zeta_1 = \{ (1, \mu_G(p_2)) ) \} \\ \text{mit } \zeta_3 = \{ (1, \mu_G(p_3) \cdot \mu_G(p_2)) \} = \zeta_4 \end{array}
$$

#### Evaluation der Implementierung

#### Vergleich der Implementierung mit:

- CYK-Parser, naiv-aktiven und aktiven Parser (*interne Parser*) (Ruprecht, [2017\)](#page-85-0)
- **•** rparse und Grammatical Framework (GF) (externe Parser) (Kallmeyer & Maier, [2013\)](#page-84-1), (Ranta, [2011\)](#page-85-1)
- Vergleichsgrundlage: Ableitungsbäume des NeGra-Korpus

- Trainingsmenge: Ableitungsbäume, aus denen Grammatik generiert wird
- Testmenge: Sätze, die geparst werden, mit Ableitungsbäumen vergleichen
- Vergleich von:
	- Durchschnittlicher Zeit zum Parsen von Testmenge
	- Erfolgsquote Quote gefundener Parsebäume
	- Präzision Quote richtig bestimmter Labels

#### Evaluation der Implementierung

- Vergleich der Implementierung mit:
	- CYK-Parser, naiv-aktiven und aktiven Parser (*interne Parser*) (Ruprecht, [2017\)](#page-85-0)
	- **•** rparse und Grammatical Framework (GF) (externe Parser)

(Kallmeyer & Maier, [2013\)](#page-84-1), (Ranta, [2011\)](#page-85-1)

- Vergleichsgrundlage: Ableitungsbäume des NeGra-Korpus (Skut et al., [1998\)](#page-86-0)
	- Trainingsmenge: Ableitungsbäume, aus denen Grammatik generiert wird
	- Testmenge: Sätze, die geparst werden, mit Ableitungsbäumen vergleichen
- Vergleich von:
	- Durchschnittlicher Zeit zum Parsen von Testmenge
	- Erfolgsquote Quote gefundener Parsebäume
	- Präzision Quote richtig bestimmter Labels

#### Evaluation der Implementierung

- Vergleich der Implementierung mit:
	- CYK-Parser, naiv-aktiven und aktiven Parser (*interne Parser*) (Ruprecht, [2017\)](#page-85-0)
	- **•** rparse und Grammatical Framework (GF) (externe Parser)

(Kallmeyer & Maier, [2013\)](#page-84-1), (Ranta, [2011\)](#page-85-1)

- Vergleichsgrundlage: Ableitungsbäume des NeGra-Korpus (Skut et al., [1998\)](#page-86-0)
	- Trainingsmenge: Ableitungsbäume, aus denen Grammatik generiert wird
	- Testmenge: Sätze, die geparst werden, mit Ableitungsbäumen vergleichen
- Vergleich von:
	- Durchschnittlicher Zeit zum Parsen von Testmenge
	- Erfolgsquote Quote gefundener Parsebäume
	- Präzision Quote richtig bestimmter Labels

(Ruprecht, [2017\)](#page-85-0), (van Cranenburgh et al., [2016\)](#page-86-1)

## Untersuchung Beam Width (Intern)

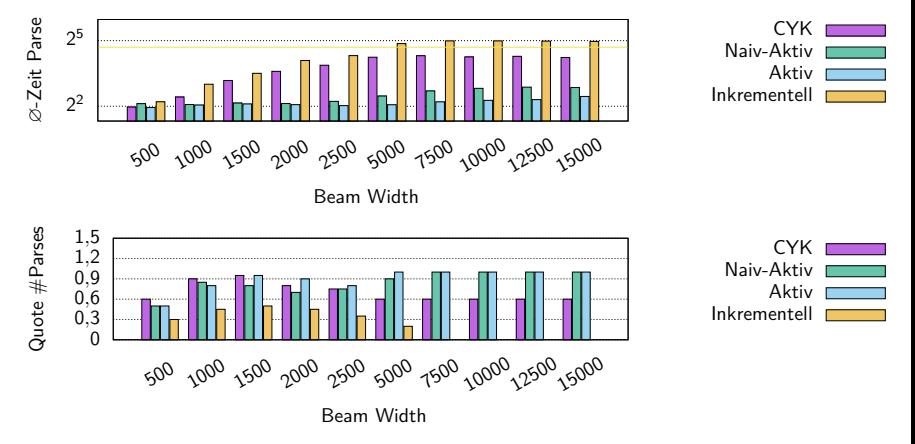

- Testmenge: 20 Sätze der Länge 7
- **Trainingsmenge: NeGra-Korpus ohne Testmenge**
- Timeout: 30 Sekunden
- Resultat: Ink. Parser für Beam Width 1500 beste Leistung
- Dennoch weiterhin Beam Width 2500 genutzt
## Untersuchung Beam Width (Intern)

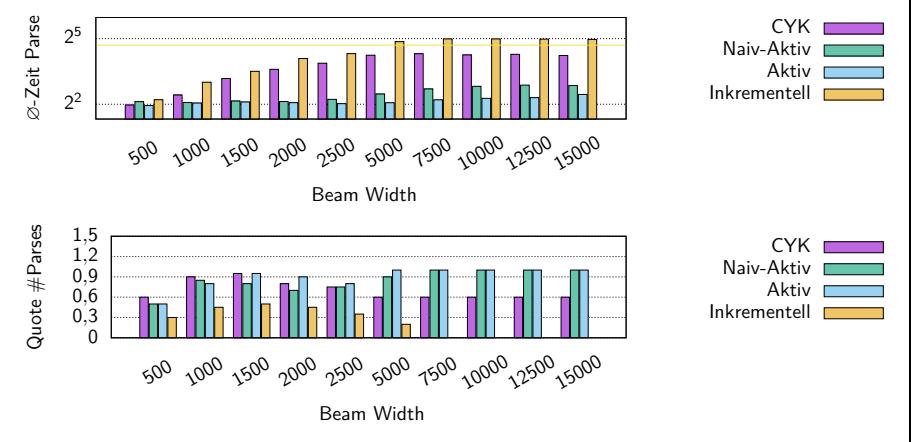

- Testmenge: 20 Sätze der Länge 7
- **Trainingsmenge: NeGra-Korpus ohne Testmenge**
- Timeout: 30 Sekunden
- Resultat: Ink. Parser für Beam Width 1500 beste Leistung
- Dennoch weiterhin Beam Width 2500 genutzt

## Untersuchung Beam Width (Intern)

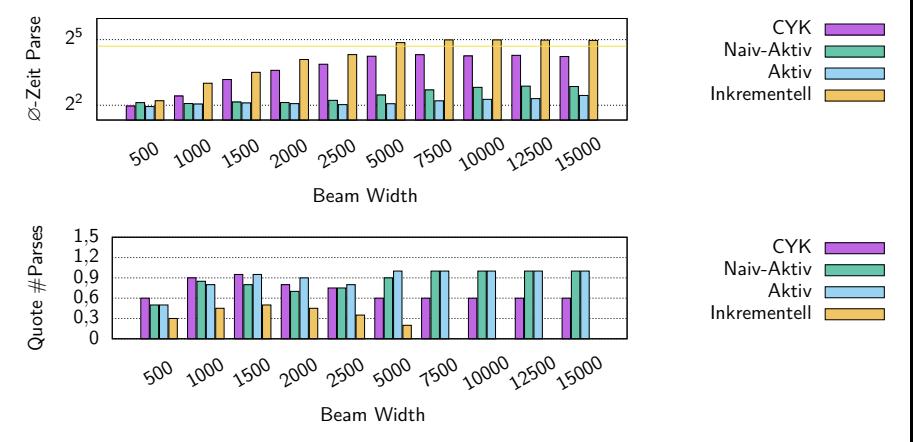

- Testmenge: 20 Sätze der Länge 7
- **Trainingsmenge: NeGra-Korpus ohne Testmenge**
- Timeout: 30 Sekunden
- Resultat: Ink. Parser für Beam Width 1500 beste Leistung
- Dennoch weiterhin Beam Width 2500 genutzt  $\bullet$

## Untersuchung Grammatikgröße (Intern)

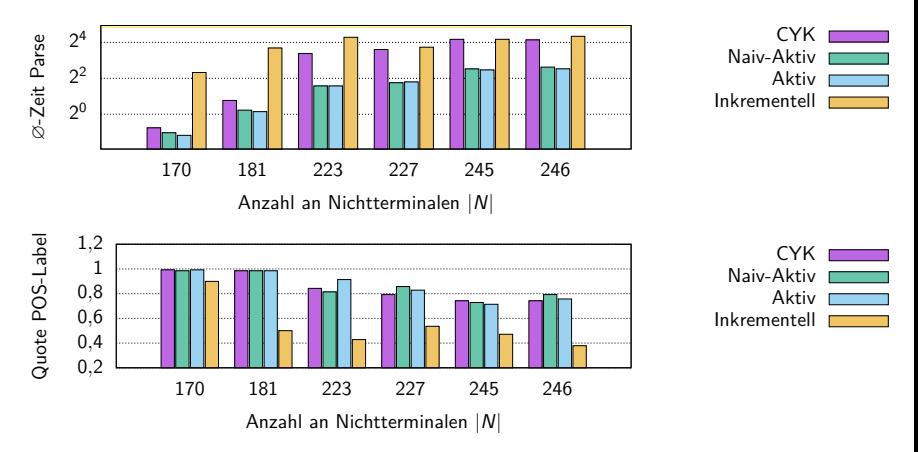

- Testmenge: 20 Sätze der Länge 7
- Trainingsmenge: 5 beliebige Teilmengen des NeGra-Korpus inklusive Testmenge; gesamter NeGra-Korpus
- Timeout: 30 Sekunden; Beam Width: 2500
- Quote der richtig vorhergesagten POS-Label  $\bullet$

## Untersuchung Satzlänge (Extern)

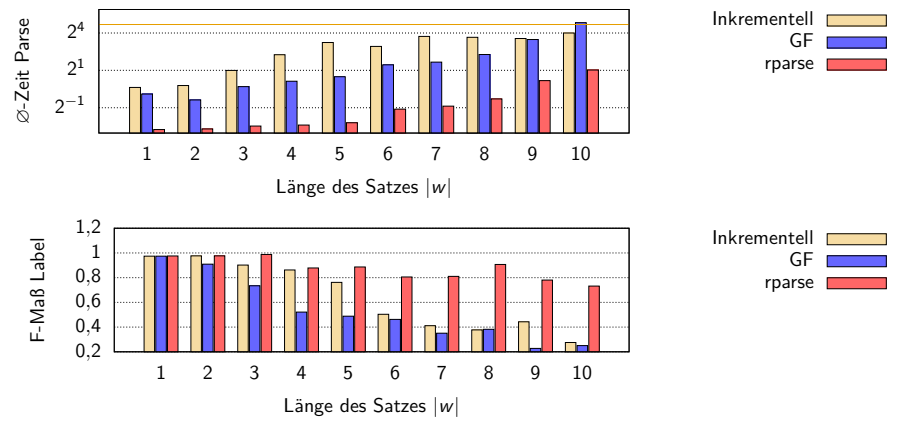

- Testmenge: Je 20 Sätze der Längen 1 bis 10
- Trainingsmenge: NeGra-Korpus ohne gesamte Testmenge
- Timeout: 30 Sekunden (außer GF)
- rparse Testdaten mit POS-Labels
- F-Maß der richtig vorhergesagten Label ohne POS-Label

- Implementierung des inkrementellen Parsers für gewichtete LCFRS
	- Optimierungen: Beam Width, Heuristik, Anpassung Deduktionsregeln
- Vergleich mit anderen Parsern:
	- Verbesserungen an der Evaluation
	- Aussagen zum inkrementellen Parser:
		- Benötigt häufig die meiste Zeit zum Parsen
		- unpräziser als alle anderen Parser
	- **Problem des inkrementellen Parsers:** 
		- **•** leitet zu viele Items (auf einmal) ab
- **Weitere Aufgaben:** 
	- Verbesserung der Implementierung
	- Ausweitung auf (P)MCFG (Ruprecht, [2017\)](#page-85-0)

- Implementierung des inkrementellen Parsers für gewichtete LCFRS
	- Optimierungen: Beam Width, Heuristik, Anpassung Deduktionsregeln
- Vergleich mit anderen Parsern:
	- Verbesserungen an der Evaluation
	- Aussagen zum inkrementellen Parser:
		- Benötigt häufig die meiste Zeit zum Parsen
		- unpräziser als alle anderen Parser
	- **Problem des inkrementellen Parsers:** 
		- **•** leitet zu viele Items (auf einmal) ab
- **Weitere Aufgaben:** 
	- Verbesserung der Implementierung
	- Ausweitung auf (P)MCFG (Ruprecht, [2017\)](#page-85-0)

- Implementierung des inkrementellen Parsers für gewichtete LCFRS
	- Optimierungen: Beam Width, Heuristik, Anpassung Deduktionsregeln
- Vergleich mit anderen Parsern:
	- **Verbesserungen an der Evaluation**
	- Aussagen zum inkrementellen Parser:
		- Benötigt häufig die meiste Zeit zum Parsen
		- unpräziser als alle anderen Parser
	- **Problem des inkrementellen Parsers:** 
		- **•** leitet zu viele Items (auf einmal) ab
- **Weitere Aufgaben:** 
	- Verbesserung der Implementierung
	- Ausweitung auf (P)MCFG (Ruprecht, [2017\)](#page-85-0)

- Implementierung des inkrementellen Parsers für gewichtete LCFRS
	- Optimierungen: Beam Width, Heuristik, Anpassung Deduktionsregeln
- Vergleich mit anderen Parsern:
	- Verbesserungen an der Evaluation
	- **Aussagen zum inkrementellen Parser:** 
		- Benötigt häufig die meiste Zeit zum Parsen
		- unpräziser als alle anderen Parser
	- **Problem des inkrementellen Parsers:** 
		- **•** leitet zu viele Items (auf einmal) ab
- **Weitere Aufgaben:** 
	- Verbesserung der Implementierung
	- Ausweitung auf (P)MCFG (Ruprecht, [2017\)](#page-85-0)

- Implementierung des inkrementellen Parsers für gewichtete LCFRS
	- Optimierungen: Beam Width, Heuristik, Anpassung Deduktionsregeln
- Vergleich mit anderen Parsern:
	- **Verbesserungen an der Evaluation**
	- **Aussagen zum inkrementellen Parser:** 
		- Benötigt häufig die meiste Zeit zum Parsen
		- **·** unpräziser als alle anderen Parser
	- **Problem des inkrementellen Parsers:** 
		- leitet zu viele Items (auf einmal) ab
- **Weitere Aufgaben:** 
	- Verbesserung der Implementierung
	- Ausweitung auf (P)MCFG (Ruprecht, [2017\)](#page-85-0)

- Implementierung des inkrementellen Parsers für gewichtete LCFRS
	- Optimierungen: Beam Width, Heuristik, Anpassung Deduktionsregeln
- Vergleich mit anderen Parsern:
	- Verbesserungen an der Evaluation
	- Aussagen zum inkrementellen Parser:
		- Benötigt häufig die meiste Zeit zum Parsen
		- **·** unpräziser als alle anderen Parser
	- **Problem des inkrementellen Parsers:** 
		- **·** leitet zu viele Items (auf einmal) ab
- Weitere Aufgaben:
	- Verbesserung der Implementierung
	- Ausweitung auf (P)MCFG (Ruprecht, [2017\)](#page-85-0)

- Implementierung des inkrementellen Parsers für gewichtete LCFRS
	- Optimierungen: Beam Width, Heuristik, Anpassung Deduktionsregeln
- Vergleich mit anderen Parsern:
	- Verbesserungen an der Evaluation
	- Aussagen zum inkrementellen Parser:
		- Benötigt häufig die meiste Zeit zum Parsen
		- **·** unpräziser als alle anderen Parser
	- **Problem des inkrementellen Parsers:** 
		- **·** leitet zu viele Items (auf einmal) ab
- Weitere Aufgaben:
	- Verbesserung der Implementierung
	- Ausweitung auf (P)MCFG (Ruprecht, [2017\)](#page-85-0)

# <span id="page-83-0"></span>Quellen I

<span id="page-83-2"></span><span id="page-83-1"></span>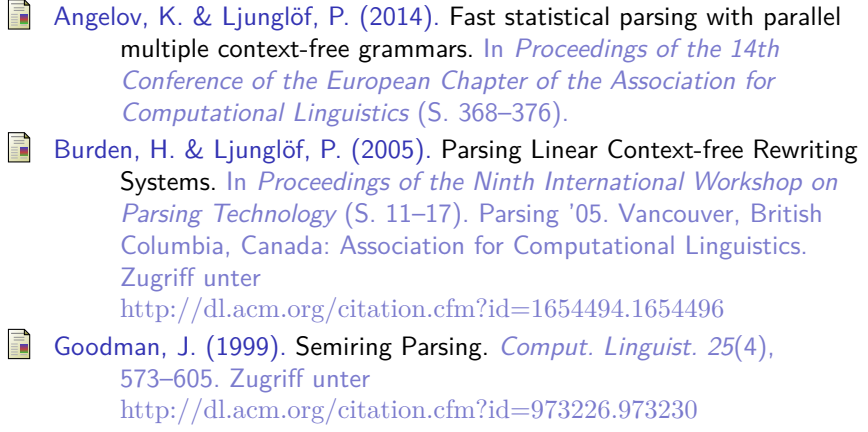

### Quellen II

<span id="page-84-0"></span>Joshi, A. K. (1985). Tree adjoining grammars: How much context-sensitivity is required to provide reasonable structural descriptions? In D. R. Dowty, L. Karttunen & A. M. Zwicky (Hrsg.), Natural Language Parsing: Psychological, Computational, and Theoretical Perspectives (S. 206–250). Studies in Natural Language Processing. Cambridge University Press. doi:[10.1017/CBO9780511597855.007](https://dx.doi.org/10.1017/CBO9780511597855.007) Kallmeyer, L. (2010). Parsing Beyond Context-Free Grammars (1st). Springer Publishing Company, Incorporated. Kallmeyer, L. & Maier, W. (2013). Data-driven parsing using probabilistic linear context-free rewriting systems. Computational Linguistics, 39(1), 87–119. Nederhof, M.-J. (2003). Weighted Deductive Parsing and Knuth's Algorithm. Comput. Linguist. 29(1), 135-143. doi:[10.1162/089120103321337467](https://dx.doi.org/10.1162/089120103321337467)

### Quellen III

<span id="page-85-0"></span>Ranta, A. (2011). Grammatical framework: Programming with multilingual grammars. CSLI Publications, Center for the Study of Language und Information. Ruprecht, T. (2017). Parsing linear context-free rewriting systems. Techn. Ber., Technische Universität Dresden. Schroeder, M. (2017). Vorlesung Intelligente Systeme - Einführung in die künstliche Intelligenz Teil 1.  $\frac{ht}{t}$  [http://www.biotec.tu](http://www.biotec.tu-dresden.de/fileadmin/groups/schroeder/teaching/IntelligenteSysteme/slides/3_Entita__tenerkennung.pdf)[dresden.de/fileadmin/groups/schroeder/teaching/](http://www.biotec.tu-dresden.de/fileadmin/groups/schroeder/teaching/IntelligenteSysteme/slides/3_Entita__tenerkennung.pdf) [IntelligenteSysteme/slides/3](http://www.biotec.tu-dresden.de/fileadmin/groups/schroeder/teaching/IntelligenteSysteme/slides/3_Entita__tenerkennung.pdf)\_Entita\_tenerkennung.pdf, zuletzt besucht am 05.07.2018. Shieber, S. M. (1985). Evidence against the context-freeness of natural language. Linguistics and Philosophy, 8(3), 333-343. doi:[10.1007/BF00630917](https://dx.doi.org/10.1007/BF00630917)

### Quellen IV

Shieber, S. M., Schabes, Y. & Pereira, F. C. N. (1994). Principles and Implementation of Deductive Parsing. CoRR, abs/cmp-lg/9404008. arXiv: [cmp-lg/9404008](http://arxiv.org/abs/cmp-lg/9404008). Zugriff unter <http://arxiv.org/abs/cmp-lg/9404008>

Skut, W., Brants, T., Krenn, B. & Uszkoreit, H. (1998). A linguistically interpreted corpus of German newspaper text. arXiv preprint cmp-lg/9807008.

van Cranenburgh, A., Scha, R. & Bod, R. (2016). Data-Oriented Parsing with discontinuous constituents and function tags. Journal of Language Modelling, 4(1), 57–111. Zugriff unter <http://dx.doi.org/10.15398/jlm.v4i1.100>

### Quellen V

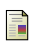

Vijay-Shanker, K., Weir, D. J. & Joshi, A. K. (1987). Characterizing Structural Descriptions Produced by Various Grammatical Formalisms. In Proceedings of the 25th Annual Meeting on Association for Computational Linguistics (S. 104–111). ACL '87. Stanford, California: Association for Computational Linguistics. doi:[10.3115/981175.981190](https://dx.doi.org/10.3115/981175.981190)

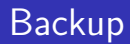

### Vergleich mit internen Parsern

- Untersuchung bei unterschiedlicher:
	- **Beam Width**
	- Größe der Grammatik (Anzahl Nichtterminale)
	- Satzlänge
- **o** Timeout: 30 Sekunden
- Grammatik nach jedem Parse neu eingelesen
- Präzision: Quote der richtig vorhergesagten POS-Label

#### • Itemgewicht  $\mu_D$ :  $I \rightarrow [0, 1]$ :

- **Gewicht der bisher angewandten Regeln**
- Gewicht eines durchlaufenen Items: Gewicht des Ableitungsbaum
- Standard: Vorgänger-Gewichte Teil von Konsequenz-Gewicht
	- Problem: Ersetzung von zwei Variablen eines Nachfolgers kann zu falschem Gewicht führen  $(S' \to \langle x_{1,1}x_{1,2}\rangle(A))$
	- Festlegung auf Grammatikregel nicht vorgesehen

- **·** Lösung:
	- Gewichte für Nachfolger in binärer Relation( $BR$ ) speichern
	- Aktualisierung bei Ersetzung von Variablen
	- **Itemgewicht: Produkt aktuell gespeicherten Gewichte in** BR und Grammatikregel-Gewicht
	- Keine Gewichte für Deduktionsregeln wie in Ruprecht

- Itemgewicht  $\mu_D$ :  $I \rightarrow [0, 1]$ :
	- **Gewicht der bisher angewandten Regeln**
	- Gewicht eines durchlaufenen Items: Gewicht des Ableitungsbaum
	- Standard: Vorgänger-Gewichte Teil von Konsequenz-Gewicht

- Problem: Ersetzung von zwei Variablen eines Nachfolgers kann zu falschem Gewicht führen  $(S' \to \langle x_{1,1}x_{1,2}\rangle(A))$
- Festlegung auf Grammatikregel nicht vorgesehen

- **·** Lösung:
	- Gewichte für Nachfolger in binärer Relation( $BR$ ) speichern
	- Aktualisierung bei Ersetzung von Variablen
	- **Itemgewicht: Produkt aktuell gespeicherten Gewichte in** BR und Grammatikregel-Gewicht
	- Keine Gewichte für Deduktionsregeln wie in Ruprecht

- Itemgewicht  $\mu_D$ :  $I \rightarrow [0, 1]$ :
	- **Gewicht der bisher angewandten Regeln**
	- Gewicht eines durchlaufenen Items: Gewicht des Ableitungsbaum
	- Standard: Vorgänger-Gewichte Teil von Konsequenz-Gewicht

(Nederhof, [2003\)](#page-84-0), (Ruprecht, [2017\)](#page-85-0)

- Problem: Ersetzung von zwei Variablen eines Nachfolgers kann zu falschem Gewicht führen  $(S' \to \langle x_{1,1}x_{1,2}\rangle(A))$
- Festlegung auf Grammatikregel nicht vorgesehen

- Lösung:
	- Gewichte für Nachfolger in binärer Relation( $BR$ ) speichern
	- Aktualisierung bei Ersetzung von Variablen
	- **Itemgewicht: Produkt aktuell gespeicherten Gewichte in** BR und Grammatikregel-Gewicht
	- Keine Gewichte für Deduktionsregeln wie in Ruprecht

- Itemgewicht  $\mu_D$ :  $I \rightarrow [0, 1]$ :
	- **Gewicht der bisher angewandten Regeln**
	- Gewicht eines durchlaufenen Items: Gewicht des Ableitungsbaum
	- Standard: Vorgänger-Gewichte Teil von Konsequenz-Gewicht

(Nederhof, [2003\)](#page-84-0), (Ruprecht, [2017\)](#page-85-0)

- **Problem: Ersetzung von zwei Variablen eines Nachfolgers** kann zu falschem Gewicht führen  $(S' \to \langle x_{1,1}x_{1,2}\rangle(A))$
- Festlegung auf Grammatikregel nicht vorgesehen

(Burden & Ljunglöf, [2005\)](#page-83-2)

• Lösung:

- Gewichte für Nachfolger in binärer Relation( $BR$ ) speichern
- Aktualisierung bei Ersetzung von Variablen
- **Itemgewicht: Produkt aktuell gespeicherten Gewichte in** BR und Grammatikregel-Gewicht
- Keine Gewichte für Deduktionsregeln wie in Ruprecht

- Itemgewicht  $\mu_D$ :  $I \rightarrow [0, 1]$ :
	- **Gewicht der bisher angewandten Regeln**
	- Gewicht eines durchlaufenen Items: Gewicht des Ableitungsbaum
	- Standard: Vorgänger-Gewichte Teil von Konsequenz-Gewicht

(Nederhof, [2003\)](#page-84-0), (Ruprecht, [2017\)](#page-85-0)

- **Problem: Ersetzung von zwei Variablen eines Nachfolgers** kann zu falschem Gewicht führen  $(S' \to \langle x_{1,1}x_{1,2}\rangle(A))$
- Festlegung auf Grammatikregel nicht vorgesehen

(Burden & Ljunglöf, [2005\)](#page-83-2)

• Lösung:

- Gewichte für Nachfolger in binärer Relation( $BR$ ) speichern
- Aktualisierung bei Ersetzung von Variablen
- **Itemgewicht: Produkt aktuell gespeicherten Gewichte in** BR und Grammatikregel-Gewicht
- Keine Gewichte für Deduktionsregeln wie in Ruprecht

- Itemgewicht  $\mu_D$ :  $I \rightarrow [0, 1]$ :
	- **Gewicht der bisher angewandten Regeln**
	- Gewicht eines durchlaufenen Items: Gewicht des Ableitungsbaum
	- Standard: Vorgänger-Gewichte Teil von Konsequenz-Gewicht

(Nederhof, [2003\)](#page-84-0), (Ruprecht, [2017\)](#page-85-0)

- **Problem: Ersetzung von zwei Variablen eines Nachfolgers** kann zu falschem Gewicht führen  $(S' \to \langle x_{1,1}x_{1,2}\rangle(A))$
- Festlegung auf Grammatikregel nicht vorgesehen

(Burden & Ljunglöf, [2005\)](#page-83-2)

- Lösung:
	- Gewichte für Nachfolger in binärer Relation( $BR$ ) speichern
	- Aktualisierung bei Ersetzung von Variablen
	- **Itemgewicht: Produkt aktuell gespeicherten Gewichte in** BR und Grammatikregel-Gewicht
	- Keine Gewichte für Deduktionsregeln wie in Ruprecht

- Itemgewicht  $\mu_D$ :  $I \rightarrow [0, 1]$ :
	- **Gewicht der bisher angewandten Regeln**
	- Gewicht eines durchlaufenen Items: Gewicht des Ableitungsbaum
	- Standard: Vorgänger-Gewichte Teil von Konsequenz-Gewicht

(Nederhof, [2003\)](#page-84-0), (Ruprecht, [2017\)](#page-85-0)

- **Problem: Ersetzung von zwei Variablen eines Nachfolgers** kann zu falschem Gewicht führen  $(S' \to \langle x_{1,1}x_{1,2}\rangle(A))$
- Festlegung auf Grammatikregel nicht vorgesehen

(Burden & Ljunglöf, [2005\)](#page-83-2)

- Lösung:
	- Gewichte für Nachfolger in binärer Relation( $BR$ ) speichern
	- Aktualisierung bei Ersetzung von Variablen
	- **Itemgewicht: Produkt aktuell gespeicherten Gewichte in** BR und Grammatikregel-Gewicht
	- Keine Gewichte für Deduktionsregeln wie in Ruprecht [\(2017\)](#page-85-0)

#### Dyn. Initialisierung - 2. Konsequenz

- Konsequenzen der Form [φ, p, i, ρ•, u', Γ, ζ] nur abgeleitet, wenn  $u' = \emptyset$ 
	- $p = A \rightarrow \langle u_1, \ldots, u_\ell \rangle (A_1, \ldots, A_m, \ldots, A_k) \in P$  $p' = (A_m \rightarrow \langle v_1, \ldots, v_n \ldots, v_s \rangle (B_1, \ldots, B_t)) \in P$
	- Problem: Item für Kombinieren-Regel fehlt

$$
r_{\mathsf{K}} = \frac{[\phi, p, i, \rho \bullet x_{m,n} u'_i, u', \Gamma, \zeta], [\phi', p', n, \rho' \bullet, v', \Gamma', \zeta']}{[\phi, p, i, \rho \cdot \rho' \bullet u'_i, u', \Gamma[(m, n)/\rho'], \zeta[m/(\overline{\zeta'} \cdot \mu_G(p'))]]} \forall h \in \mathfrak{s} : \forall \alpha \in \Gamma(m, h) : \alpha = \emptyset \lor \alpha = \phi'(h),
$$

■ Lösung: Alle Items der oben genannten Form zwischenspeichern, am Ende ausgeben

komplette Items der Form:

- [ *φ* p i *ρ* ∅ Γ *ζ* ] werden in Chart gespeichert, falls:
	- alle Ranges in *φ* ∪ {(i*, ρ*)} in einen Rangevektor gespeichert werden können
	- alle Ranges in Γ, geteilt nach den Indizes der Nachfolger, in Rangevektor umgewandelt werden können

Für Zielitem:

 $\emptyset$   $p_1$  1  $(0,4)$   $\emptyset$   $\{((1,1),(0,2)),((1,2),(2,4))\}\subset\mathcal{L}_4$ 

- $\{(0,4)\}\)$  kann in Rangevektor umgewandelt werden.
- $\bullet$  { $(0, 2)$ , $(2, 4)$ } für Variablen des ersten Nachfolgers kann in Rangevektor umgewandelt werden.

### Ermitteln des Ableitungsbaums(2)

#### $\phi$   $A \rightarrow \langle u_1, \ldots, u_\ell \rangle (A_1, \ldots, A_k)$  *i*  $\rho \bullet \emptyset$  **f**  $\zeta$  ]

- Item in Chart abgespeichert: (Ruprecht, [2017\)](#page-85-0)
	- Nichtterminal A
	- Rangevektor aus *φ* ∪ {(i*, ρ*)}
	- **Backtraces:** 
		- $\bullet$   $A \rightarrow \langle u_1, \ldots, u_\ell \rangle (A_1, \ldots, A_k)$  $\bullet$   $\mu_G(A \to \langle u_1, \ldots, u_\ell \rangle(A_1, \ldots, A_k))$
		- **Folge von Rangevektoren für Nachfolger**  $A_1 \text{...} A_k$  **aus Γ**
	- **•** Itemgewicht
- Ausgehend von Zielitem Ranges Ableitungsbaum ermitteln

In Chart geseichert:  
\n
$$
\begin{array}{cccccc}\n\text{In Chart geseichert:} & \emptyset & \emptyset & \emptyset & \emptyset \\
\text{[ } & \{(1, (0, 2))\} & p_3 & 2 & (2, 4) \bullet & \emptyset & \{((1, 1), e), ((1, 2), e)\} & \emptyset & \emptyset \\
\text{[ } & \emptyset & p_1 & 1 & (0, 4) \bullet & \emptyset & \{((1, 1), (0, 2)), ((1, 2), (2, 4))\} & \emptyset & \emptyset \\
\text{Extraktion: } & (S, p_1, \langle (0, 4) \rangle, \langle (0, 2), (2, 4) \rangle) & & & & \\
\text{Extraktion: } & (A, p_3, \langle (0, 2), (2, 4) \rangle, \langle e, e \rangle) & & & & \\
& & (A, p_2, \langle e, e \rangle, \langle \rangle) & & & & \\
\end{array}
$$

- Sätze in NeGra aufteilen
	- Sätze, bei denen jedes Wort noch einmal auftritt
	- · Sätze, bei denen mindestens ein Wort einzigartig ist
- Testdaten: Sätze, bei denen jedes Wort noch einmal in restlichen Sätzen auftritt

Gewicht kompletter Items repräsentiert Gewicht des Ableitungsbaums

- Standard: Vorgänger-Gewichte Teil von Konsequenz-Gewicht
- Initialisierung bzw. Dyn. Initialisierung: Konsequenz Gewicht der Grammatikregel zuweisen
- **•** Im Folgenden:  $\zeta_c \in [0,1]$  für  $c \in I$

Beispiel:

• 
$$
p_1 = S \rightarrow \langle x_{1,1}x_{1,2} \rangle (A)
$$
  
\n•  $p_2 = A \rightarrow \langle a, x_{1,1} \rangle (B)$   
\n•  $p_3 = B \rightarrow \langle b \rangle ()$   
\n•  $w = ab$   
\n $\begin{bmatrix}\n\emptyset & p_1 & 1 & \bullet x_{1,1}x_{1,2} & \emptyset & \emptyset & \mu_G(p_1) \\
\emptyset & p_2 & 1 & (0,1) & \{(2, x_{1,1})\} & \emptyset & \mu_G(p_2) & \emptyset \\
\emptyset & p_1 & 1 & (0,1) & \bullet x_{1,2} & \emptyset & \emptyset & \mu_G(p_1) \cdot \mu_G(p_2) & \emptyset \\
\emptyset & p_1 & 1 & (0,1) & \bullet x_{1,2} & \emptyset & \emptyset & \mu_G(p_1) \cdot \mu_G(p_2) & \emptyset \\
\emptyset & p_3 & 1 & (1,2) & \emptyset & \emptyset & \mu_G(p_3) & \emptyset \\
\emptyset & p_3 & 1 & (1,2) & \emptyset & \emptyset & \mu_G(p_2) \cdot \mu_G(p_3) & \emptyset \\
\emptyset & p_1 & 1 & (0,2) & \emptyset & \emptyset & \mu_G(p_1) \cdot \mu_G(p_2) \cdot \mu_G(p_2) \cdot \mu_G(p_3) & \emptyset\n\end{bmatrix}$ 

Item kompletter Items repräsentiert Gewicht des Ableitungsbaums

\n- \n
$$
p_1 = S \rightarrow \langle x_{1,1}x_{1,2} \rangle
$$
\n
\n- \n $p_2 = A \rightarrow \langle a, x_{1,1} \rangle$ \n
\n- \n $p_3 = B \rightarrow \langle b \rangle$ \n
\n- \n $w = ab$ \n
\n- \n $\begin{bmatrix}\n\emptyset & p_1 & 1 \\
\end{bmatrix}\n\begin{bmatrix}\n0, 2 \\
\bullet & \emptyset\n\end{bmatrix}\n\begin{bmatrix}\n\emptyset & \emptyset \\
\end{bmatrix}\n\begin{bmatrix}\n\mu_G(p_1) \cdot \mu_G(p_2) \cdot \mu_G(p_2) \cdot \mu_G(p_3)\n\end{bmatrix}$ \n
\n

Parsebaum:  $p_1$ 

 $p<sub>2</sub>$  $p_3$  Item kompletter Items repräsentiert Gewicht des Ableitungsbaums

- $p_1 = S \rightarrow \langle x_{1,1}x_{1,2} \rangle(A)$
- $p_2 = A \rightarrow \langle a, x_{1,1} \rangle (B)$
- $p_3 = B \rightarrow \langle b \rangle$ ()
- $\bullet$   $w = ab$
- **•** Tatsächliches Gewicht Ableitungsbaum:  $\mu_G(p_1) \cdot \mu_G(p_2) \cdot \mu_G(p_3)$
- **.** Lösung: Gewicht in part. Fkt. speichern

 $\begin{bmatrix} \emptyset & p_1 & 1 & (0,1) \bullet x_{1,2} & \emptyset & \emptyset & \{(1,\mu_G(p_2))\} \end{bmatrix}$  $\left[ \begin{array}{cccc} \{(1,(0,1))\} & p_2 & 2 & (1,2) \end{array} \right]$  (0  $\left[ \begin{array}{cccc} \{(1,\mu_G(\rho_3))\} & \end{array} \right]$  $\begin{bmatrix} 0 & p_1 & 1 & (0,2) \end{bmatrix}$   $\begin{bmatrix} 0 & \psi & \psi & (1, \mu_G(p_2) \cdot \mu_G(p_3)) \end{bmatrix}$ 

- Zielitem-Gewicht:  $\mu_G(p_1) \cdot \mu_G(p_2) \cdot \mu_G(p_3)$
- Stimmt mit Gewicht Parsebaum überein

#### • Agenda durch Beam Width größenbeschränkt

- **Trigger-Items nacheinander aus Agenda nehmen** 
	- **Reihenfolge der Auswahl?**
	- Welche Konsequenzen in Agenda aufnehmen?
- Produkt aus Gewicht und Heuristik eines Items unterschätzt Gewicht, ein Zielitem abzuleiten
- **Items aufsteigend in Agenda ordnen**

# $H$ euristik  $(1)$  (Angelov & Ljunglöf, [2014\)](#page-83-1)

- Agenda durch Beam Width größenbeschränkt
- **Trigger-Items nacheinander aus Agenda nehmen** 
	- Reihenfolge der Auswahl?
	- Welche Konsequenzen in Agenda aufnehmen?
- Produkt aus Gewicht und Heuristik eines Items unterschätzt Gewicht, ein Zielitem abzuleiten
- **Items aufsteigend in Agenda ordnen**

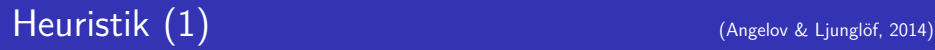

- Agenda durch Beam Width größenbeschränkt
- **Trigger-Items nacheinander aus Agenda nehmen** 
	- Reihenfolge der Auswahl?
	- Welche Konsequenzen in Agenda aufnehmen?
- Produkt aus Gewicht und Heuristik eines Items unterschätzt Gewicht, ein Zielitem abzuleiten
- **Items aufsteigend in Agenda ordnen**
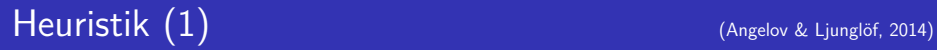

- Agenda durch Beam Width größenbeschränkt
- **Trigger-Items nacheinander aus Agenda nehmen** 
	- Reihenfolge der Auswahl?
	- Welche Konsequenzen in Agenda aufnehmen?
- **•** Produkt aus Gewicht und Heuristik eines Items unterschätzt Gewicht, ein Zielitem abzuleiten

**• Items aufsteigend in Agenda ordnen** 

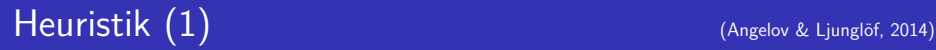

- Agenda durch Beam Width größenbeschränkt
- **Trigger-Items nacheinander aus Agenda nehmen** 
	- Reihenfolge der Auswahl?
	- Welche Konsequenzen in Agenda aufnehmen?
- Produkt aus Gewicht und Heuristik eines Items unterschätzt Gewicht, ein Zielitem abzuleiten
- Items aufsteigend in Agenda ordnen

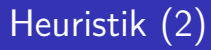

- Nutzen: Items in größenbeschränken Agenda ordnen
- Produkt aus Gewicht und Heuristik des Items unterschätzt Gewicht. welches benötigt wird, um ein Zielitem abzuleiten
- Heuristik besteht aus: (Ruprecht, [2017\)](#page-85-0)

- **•** Innenheuristik  $\beta_D$ :  $I \rightarrow [0,1]$ 
	- schätzt Gewicht, ein Item in komplettes Item umzuwandeln
- Außenheuristik  $\alpha_D: I \rightarrow [0,1]$ 
	- schätzt Gewicht, ein Zielitem mit bereits abgeleiteten kompletten Items abzuleiten
	- Annahme: Jedes Item mit Startregel ist Zielitem (Range egal)
	- Annahme: Jedes Item ist bereits komplett
- Für eine LCFRS  $G = (\Sigma, N, P, S)$ :
	- **•** Innengewicht  $\beta_G : N \to [0, 1]$ 
		- Weißt jedem Nichtterminal A das größte Gewicht des Ableitungsbaums zu, welcher mit Regel der Form  $A \rightarrow \langle u_1, \ldots, u_\ell \rangle (A_1, \ldots, A_k)$  beginnt
	- Außengewicht  $\alpha_G : N \to [0, 1]$ 
		- Weißt jedem Nichtterminal A das größte Gewicht des Ableitungsbaums zu, welcher Regel der Form  $A \rightarrow \langle u_1, \ldots, u_\ell \rangle (A_1, \ldots, A_k)$  beinhaltet, ohne das Gewicht des dort beginnenden Teilbaums

 $\left[ \phi \quad A \rightarrow \langle u_1, \ldots, u_\ell \rangle (A_1, \ldots, A_k) \quad i \quad \rho \bullet u'_i \quad u' \quad \Gamma \quad \zeta \quad \right]$ Berechnung von Innen- und Außenheuristik: (Ruprecht, [2017\)](#page-85-0)

- Außenheuristik eines Items: Außengewicht von A
- Innenheuristik eines Items: Innengewicht aller Nachfolger  $(A_1, \ldots, A_k)$ , für die noch nicht alle Variablen ersetzt wurden
	- Analog Gewicht: In part. Fkt. in Item gespeichert

Innengewicht von A: Maximales Gewicht von (Ableitungs)bäumen der Form:

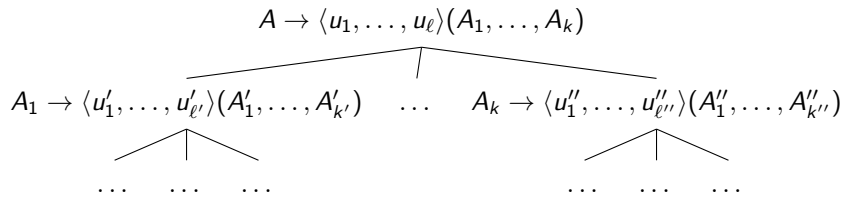

Außengewicht von A: Maximales Gewicht von (Ableitungs)bäumen der Form:

$$
A' \rightarrow \langle u'_1, \ldots, u'_{\ell'} \rangle (A'_1, \ldots, A, \ldots, A'_{k'})
$$
\n
$$
A' \rightarrow \langle u'_1, \ldots, u'_{\ell'} \rangle (A''_1, \ldots, A''_{\ell'})
$$
\n
$$
A' \rightarrow \langle u'_1, \ldots, u'_{\ell'} \rangle (A''_1, \ldots, A''_{\ell'})
$$
\n
$$
A' \rightarrow \langle u'_1, \ldots, u'_{\ell'} \rangle (A''_1, \ldots, A''_{\ell''})
$$
\n
$$
A' \rightarrow \langle u'_1, \ldots, u'_{\ell'} \rangle (A''_1, \ldots, A''_{\ell''})
$$

- - Außenheuristik eines Items: Außengewicht von A
	- Innenheuristik eines Items: Innengewicht aller Nachfolger  $(A_1, \ldots, A_k)$ , für die noch nicht alle Variablen ersetzt wurden

Außenheuristik:

• Fix, deshalb nicht in Item gespeichert

Innenheuristik $(H)$ :

- **Andert sich bei Einsetzen einer Variable**
- $S' \rightarrow \langle x_{1,1}x_{1,2}\rangle(A)$
- **•** Item  $c_{S'}$  hat initial  $\beta_D(c_{S'}) = \beta_G(A)$
- **Ersetzung von x<sub>1,1</sub> führt zu Änderung der IH der Konsequenz** 
	- $\bullet$  Falls Regel für A fix: 1
	- Sonst: part. Fkt. nötig, um zu aktualisieren (Abhängig von Vorgänger zur Kombination)
- IH-BR elementweise mit Gewichts-BR eines Items verbinden
	- Item unvollständig: Nur Produkt Gewicht und IH nötig
	- 21/54 **Item vollständig: IH ist 1, Gewicht für Chart kann berechnet** werden 21 oktober 21 oktober 21 oktober 21 oktober 21 oktober 21 oktober 21 oktober 21 oktober 21 oktober 21 o

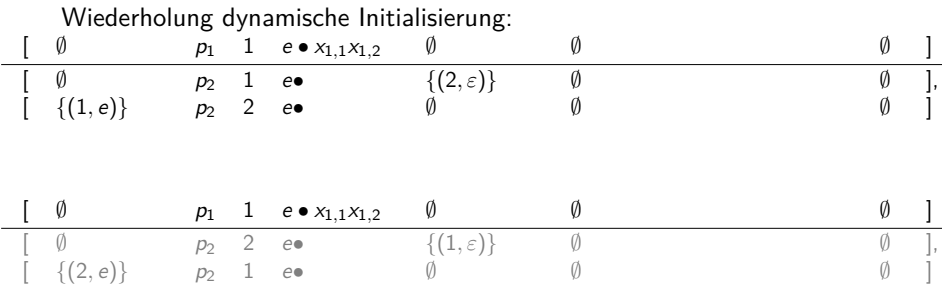

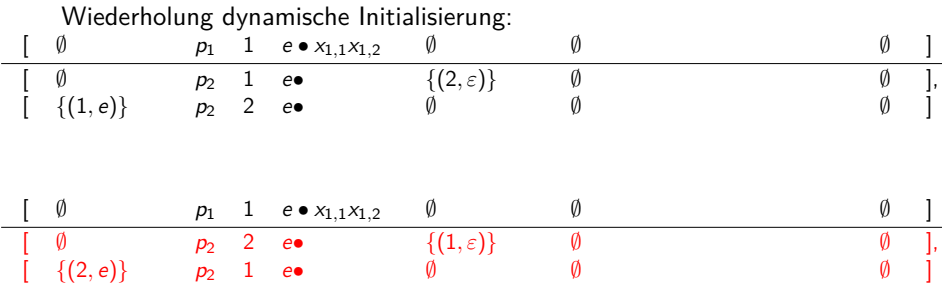

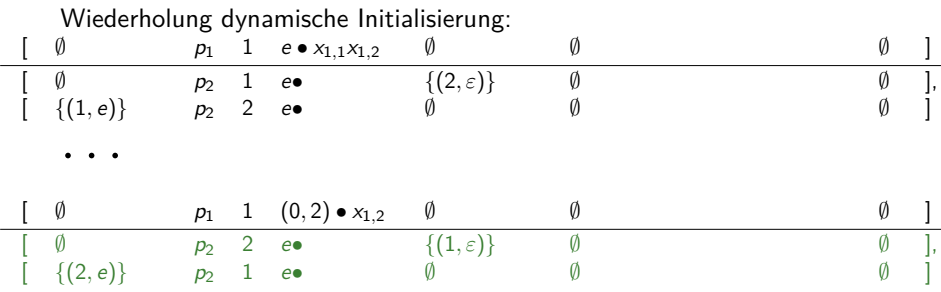

### Implementierung eines Deduktionssystems (Kallmeyer, [2010\)](#page-84-0)

- Agenda: Nicht betrachtete Konsequenzen (größenbeschränkt)
- Trigger-Item: Item aus Agenda  $\begin{array}{c} \bullet \\ \bullet \end{array}$
- Container: Menge von genutzten Trigger-Items  $\bullet$
- Deduktionsschritt: Aktuelles Trigger-Item und Container als  $\bullet$ Vorgänger nutzen
- **Beendet, wenn Agenda leer** (Ruprecht, [2017\)](#page-85-0)

### Implementierung eines Deduktionssystems (Kallmeyer, [2010\)](#page-84-0)

# • Agenda: Nicht betrachtete Konsequenzen (größenbeschränkt)

(Ruprecht, [2017\)](#page-85-0)

- Trigger-Item: Item aus Agenda  $\begin{array}{c} \bullet \\ \bullet \end{array}$
- Container: Menge von genutzten Trigger-Items  $\bullet$
- Deduktionsschritt: Aktuelles Trigger-Item und Container als  $\bullet$ Vorgänger nutzen
- **Beendet, wenn Agenda leer** (Ruprecht, [2017\)](#page-85-0)

### • Agenda: Nicht betrachtete Konsequenzen (größenbeschränkt)

(Ruprecht, [2017\)](#page-85-0)

#### • Trigger-Item: Item aus Agenda

- Container: Menge von genutzten Trigger-Items  $\bullet$
- Deduktionsschritt: Aktuelles Trigger-Item und Container als  $\bullet$ Vorgänger nutzen
- **Beendet, wenn Agenda leer** (Ruprecht, [2017\)](#page-85-0)

- Agenda: Nicht betrachtete Konsequenzen (größenbeschränkt) (Ruprecht, [2017\)](#page-85-0)
- Trigger-Item: Item aus Agenda
- Container: Menge von genutzten Trigger-Items
- Deduktionsschritt: Aktuelles Trigger-Item und Container als  $\bullet$ Vorgänger nutzen
- **Beendet, wenn Agenda leer** (Ruprecht, [2017\)](#page-85-0)

- Agenda: Nicht betrachtete Konsequenzen (größenbeschränkt) (Ruprecht, [2017\)](#page-85-0)
- Trigger-Item: Item aus Agenda
- Container: Menge von genutzten Trigger-Items
- Deduktionsschritt: Aktuelles Trigger-Item und Container als Vorgänger nutzen
- **Beendet, wenn Agenda leer** (Ruprecht, [2017\)](#page-85-0)

- Agenda: Nicht betrachtete Konsequenzen (größenbeschränkt) (Ruprecht, [2017\)](#page-85-0)
- Trigger-Item: Item aus Agenda
- Container: Menge von genutzten Trigger-Items
- Deduktionsschritt: Aktuelles Trigger-Item und Container als Vorgänger nutzen
- Beendet, wenn Agenda leer (Ruprecht, [2017\)](#page-85-0)

## Unterschied Einlesen Grammatiken

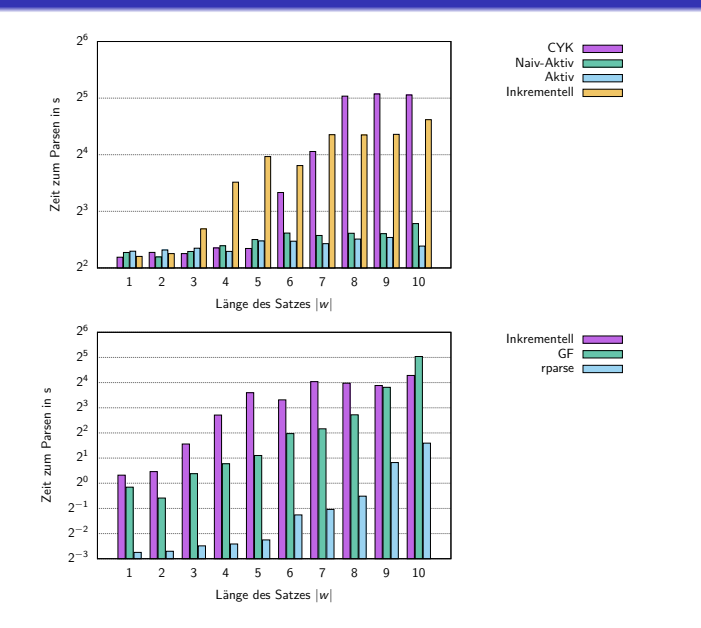

### Unterschied Einlesen Grammatiken

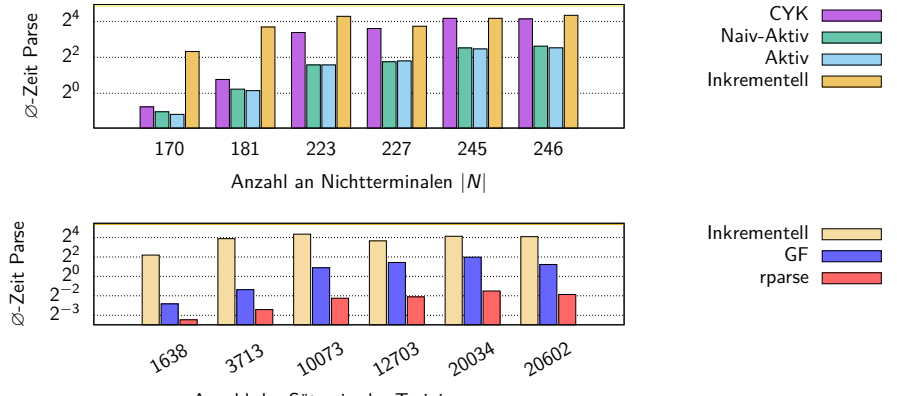

Anzahl der Sätze in der Trainingsmenge

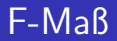

#### Label:

- Trefferquote/Recall: Anzahl Label richtig getroffen<br>Anzahl tatsächlich Label
- 0, wenn kein Ableitungsbaum gefunden
- Genauigkeit/Precision: Anzahl Label richtig getroffen Anzahl Label vergeben
- 1, wenn kein Ableitungsbaum gefunden
- $F$ -Maß:  $\frac{2 \cdot T \cdot G}{T+G}$
- 0, wenn kein Ableitungsbaum gefunden

Ableitungsbaum:

**O** leweils arithmetisches Mittel aller Werte für alle Label

- Komponenten aus  $A \rightarrow \langle u_1, \ldots, u_\ell \rangle (A_1, \ldots, A_k)$  in beliebiger Reihenfolge betrachtet
- Item muss nicht vollständig durchlaufen sein, um Komponente zu nutzen
- Optimierungen nach Ruprecht [\(2017\)](#page-85-0):
	- Terminalsymbole ersetzen in andere Deduktionsregeln einbetten
	- Auswahl neuer Komponente in andere Deduktionsregeln einbetten
	- Dynamische Initialisierung
- Komponenten aus  $A \rightarrow \langle u_1, \ldots, u_\ell \rangle (A_1, \ldots, A_k)$  in beliebiger Reihenfolge betrachtet
- Item muss nicht vollständig durchlaufen sein, um Komponente zu nutzen
- Optimierungen nach Ruprecht [\(2017\)](#page-85-0):
	- Terminalsymbole ersetzen in andere Deduktionsregeln einbetten
	- Auswahl neuer Komponente in andere Deduktionsregeln einbetten
	- Dynamische Initialisierung
- Komponenten aus  $A \rightarrow \langle u_1, \ldots, u_\ell \rangle (A_1, \ldots, A_k)$  in beliebiger Reihenfolge betrachtet
- Item muss nicht vollständig durchlaufen sein, um Komponente zu nutzen
- Optimierungen nach Ruprecht [\(2017\)](#page-85-0):
	- Terminalsymbole ersetzen in andere Deduktionsregeln einbetten
	- Auswahl neuer Komponente in andere Deduktionsregeln einbetten
	- Dynamische Initialisierung
- Komponenten aus  $A \rightarrow \langle u_1, \ldots, u_\ell \rangle (A_1, \ldots, A_k)$  in beliebiger Reihenfolge betrachtet
- Item muss nicht vollständig durchlaufen sein, um Komponente zu nutzen
- Optimierungen nach Ruprecht [\(2017\)](#page-85-0):
	- Terminalsymbole ersetzen in andere Deduktionsregeln einbetten
	- Auswahl neuer Komponente in andere Deduktionsregeln einbetten
	- Dynamische Initialisierung

Initialisierung: Für jedes Startsymbol  $S' \in S$  und jede Startregel der  $\mathsf{Grammatik}\,\, p=S' \rightarrow \langle u_1,\ldots,u_\ell\rangle(A_1,\ldots,A_k)\in P$  und jedes  $(i,u_i)\in \mathsf{u}$ gilt:

 $r_{\mathsf{Init}} = \overline{[\emptyset, \rho, i, e \bullet u_i, u \backslash \{(i, u_i)\}, \emptyset, \{(m, \beta_G(A_m)) \mid m \in [k]\}]}$  ,

Dynamische Initialisierung: Für jedes Item  $[\phi, A \rightarrow \langle v_1, \ldots, v_o \rangle (A_1, \ldots, A_m, \ldots, A_k), j, \rho \bullet x_{m,n} v'_j, v', \Gamma, \zeta] \in I$  und  $A_m \in N$  wurde noch nicht dynamisch initialisiert, gilt für jede Grammatikregel  $p = A_m \rightarrow \langle u_1, \ldots, u_n, \ldots, u_\ell \rangle (A'_1, \ldots, A'_s) \in P$  und jedes Tupel  $(n, u_n) \in u$ :

$$
r_{\text{DInit}} = \frac{\left[\phi, A \rightarrow \langle v_1, \ldots, v_o \rangle (A_1, \ldots, A_m, \ldots, A_k), j, \rho \bullet x_{m,n} v'_j, v', \Gamma, \zeta\right]}{\left[\emptyset, p, n, e \bullet u_n, u \setminus \{(n, u_n)\}, \{(t, \beta_G(A'_t)) \mid t \in [s]\}\right]},
$$

Kombinieren: Für alle (N × Range)-Maps 
$$
\phi
$$
 und  $\phi'$ ,  
\n $p = A \rightarrow \langle u_1, ..., u_\ell \rangle (A_1, ..., A_m, ..., A_k) \in P$ ,  
\n $p' = (A_m \rightarrow \langle v_1, ..., v_n, ..., v_s \rangle (B_1, ..., B_t)) \in P$ ,  $(i, u_i) \in u$ ,  $(n, v_n) \in v$ ,  
\n $\rho, \rho' \in \text{Range}, x_{m,n} \in X$ ,  $u'_i \in (\Sigma \cup X)^*$ , (N × ( $\Sigma \times X$ )<sup>\*</sup>)-Maps  $u'$ ,  $v'$   
\nund ((N × N) × Range)-Maps  $\Gamma$ ,  $\Gamma'$  sowie (N × [0, 1])-Maps  $\zeta$ ,  $\zeta'$  gilt:  
\n $r_K = \frac{[\phi, p, i, \rho \bullet x_{m,n} u'_i, u', \Gamma, \zeta], [\phi', p', n, \rho' \bullet, v', \Gamma', \zeta']}{\phi'', p, j, \rho'' \bullet u'_j, u'', \Gamma[(m, n)/\rho'], \zeta[m/(\overline{\zeta'} \cdot \mu_G(p'))]], \alpha_{EK_1}, ..., \alpha_{EK_s}}$   
\n $\forall h \in s: \forall \alpha \in \Gamma(m, h): \alpha = \emptyset \lor \alpha = \phi'(h), (\bigcup_{s \in [z]} \alpha_{EK_s}) = \alpha_{EK}$ ,

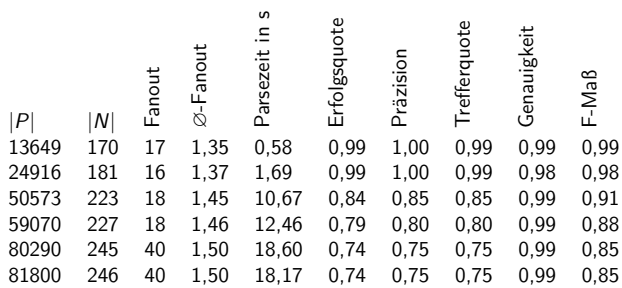

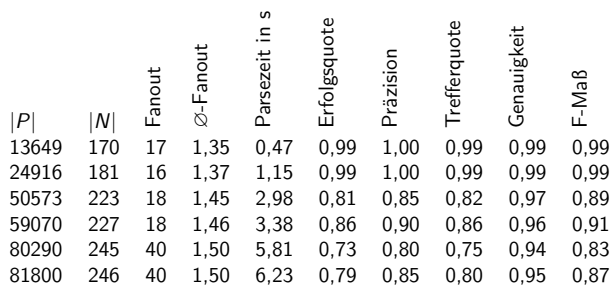

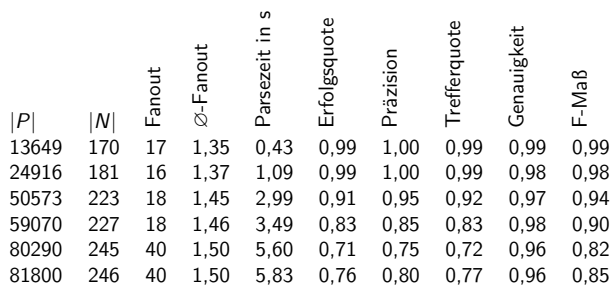

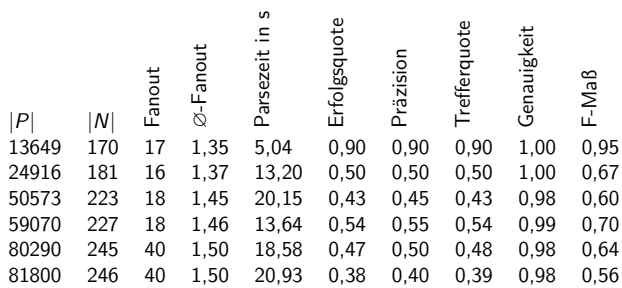

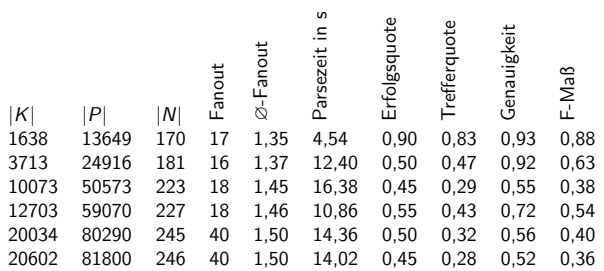

# Tabelle Extern (2)

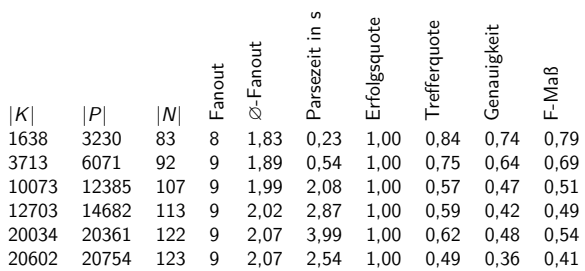

# Tabelle Extern (3)

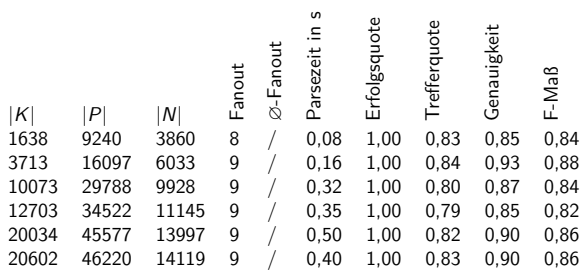

### Untersuchung Beam Width (Intern)

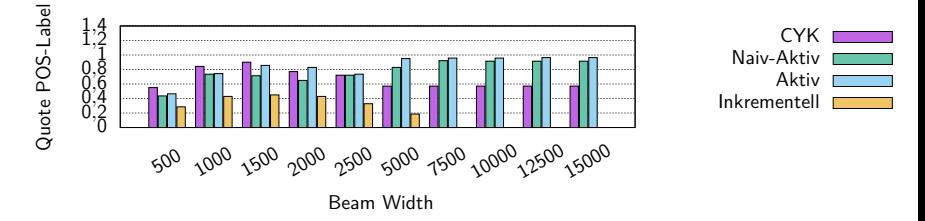

- Testmenge: Je 20 Sätze der Längen 1 bis 10
- Trainingsmenge: NeGra-Korpus ohne gesamte Testmenge
- Beam Width: 2500

### Untersuchung Satzlänge (Intern)

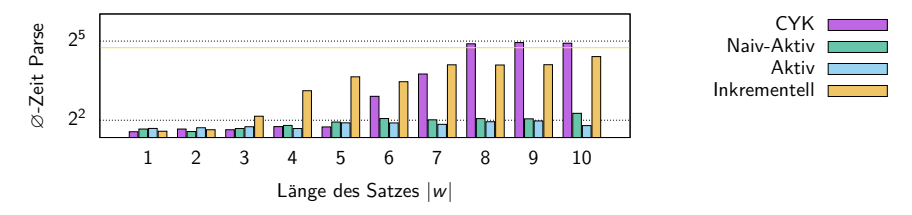

- Testmenge: Je 20 Sätze der Längen 1 bis 10
- Trainingsmenge: NeGra-Korpus ohne gesamte Testmenge
- Beam Width: 2500

### Untersuchung Satzlänge (Intern)

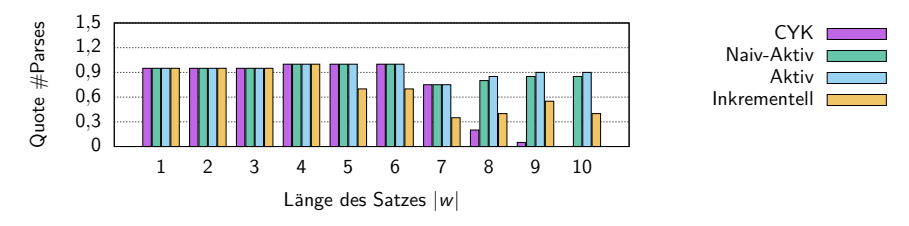

- Testmenge: Je 20 Sätze der Längen 1 bis 10
- Trainingsmenge: NeGra-Korpus ohne gesamte Testmenge
- Beam Width: 2500

### Untersuchung Satzlänge (Intern)

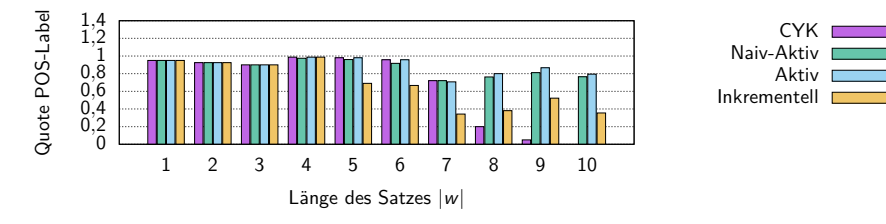

- Testmenge: Je 20 Sätze der Längen 1 bis 10
- Trainingsmenge: NeGra-Korpus ohne gesamte Testmenge
- **Beam Width: 2500**
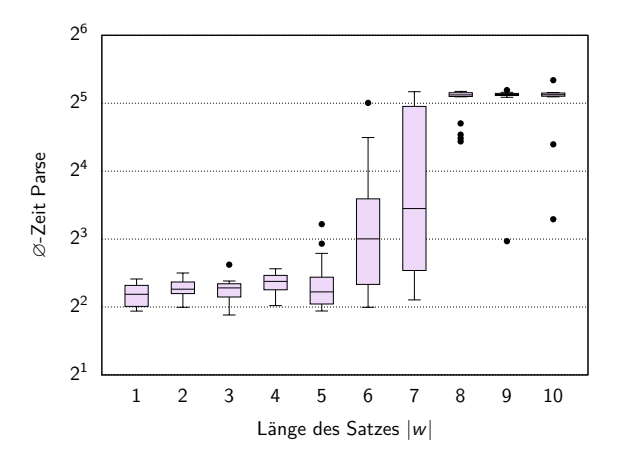

- Testmenge: Je 20 Sätze der Längen 1 bis 10
- Trainingsmenge: NeGra-Korpus ohne gesamte Testmenge
- Beam Width: 2500

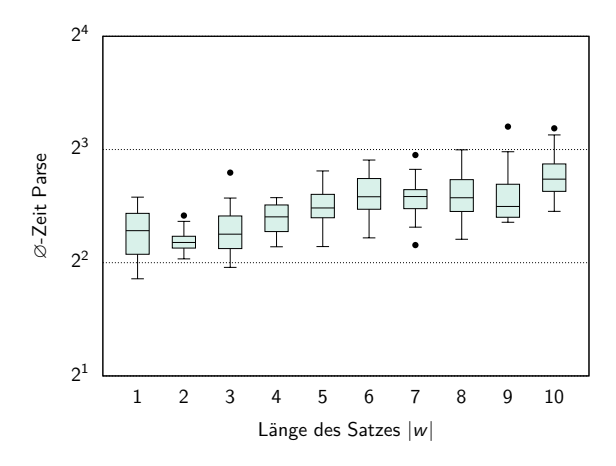

- Testmenge: Je 20 Sätze der Längen 1 bis 10
- Trainingsmenge: NeGra-Korpus ohne gesamte Testmenge
- Beam Width: 2500

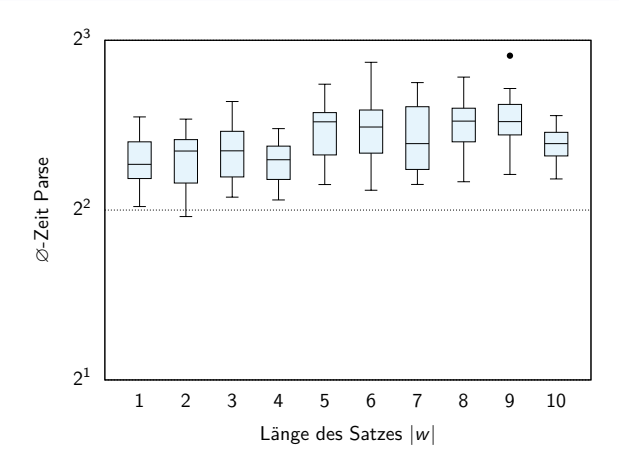

- Testmenge: Je 20 Sätze der Längen 1 bis 10
- Trainingsmenge: NeGra-Korpus ohne gesamte Testmenge
- Beam Width: 2500

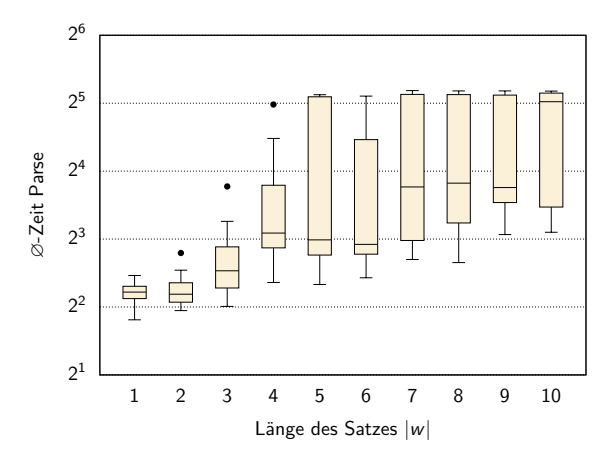

- Testmenge: Je 20 Sätze der Längen 1 bis 10
- Trainingsmenge: NeGra-Korpus ohne gesamte Testmenge
- Beam Width: 2500

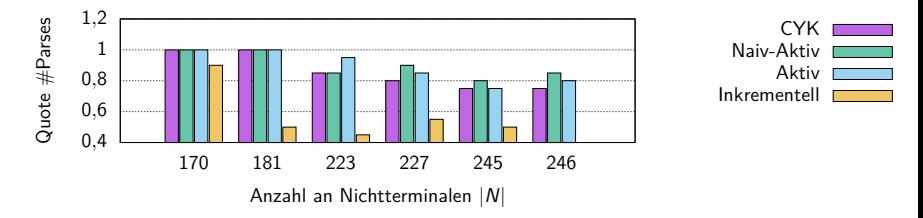

- Testmenge: 20 Sätze der Länge 7
- Trainingsmenge: 5 beliebige Teilmengen des NeGra-Korpus inklusive Testmenge; gesamter NeGra-Korpus
- Beam Width: 2500

### Vergleich mit externen Parsern

- Untersuchung bei unterschiedlicher:
	- Satzlänge
	- Größe der Grammatik
- **Beam Width inkrementeller Parser: 2500**
- Timeout: 30 Sekunden (außer GF)
- Grammatik einmal pro Testmenge eingelesen
- rparse benötigt Testdaten mit POS-Labels
- Präzision: u.a. F-Maß der richtig vorhergesagten Label ohne POS-Label

Boxplot nach Ruprecht [\(2017\)](#page-85-0) and Ruprecht (2017)

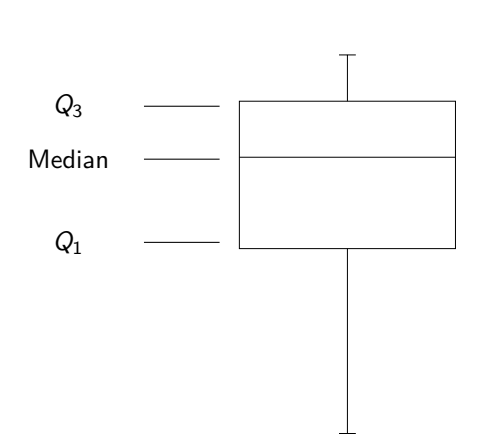

 $\bullet$ 

er Boxplot nach Ruprecht [\(2017\)](#page-85-0)<br>Boxplot nach Ruprecht (2017)

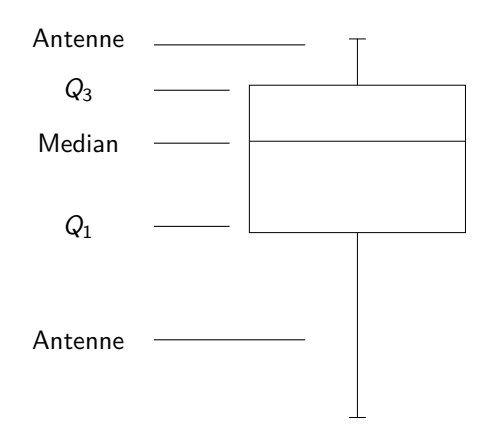

Boxplot nach Ruprecht [\(2017\)](#page-85-0) and Ruprecht (2017)

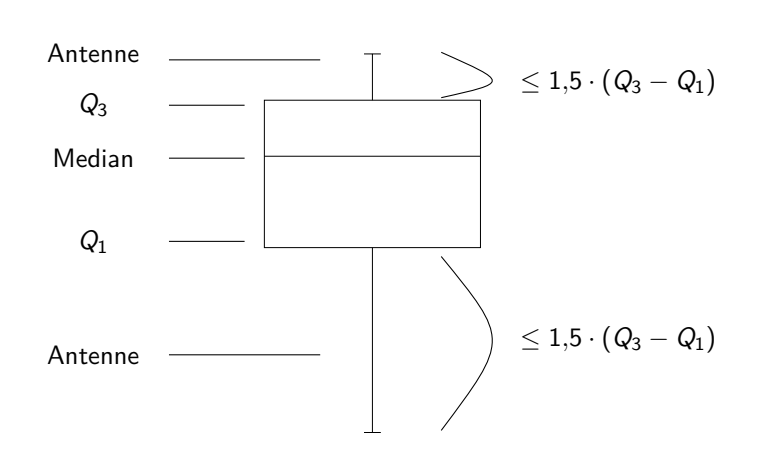

Boxplot nach Ruprecht [\(2017\)](#page-85-0) and Ruprecht (2017)

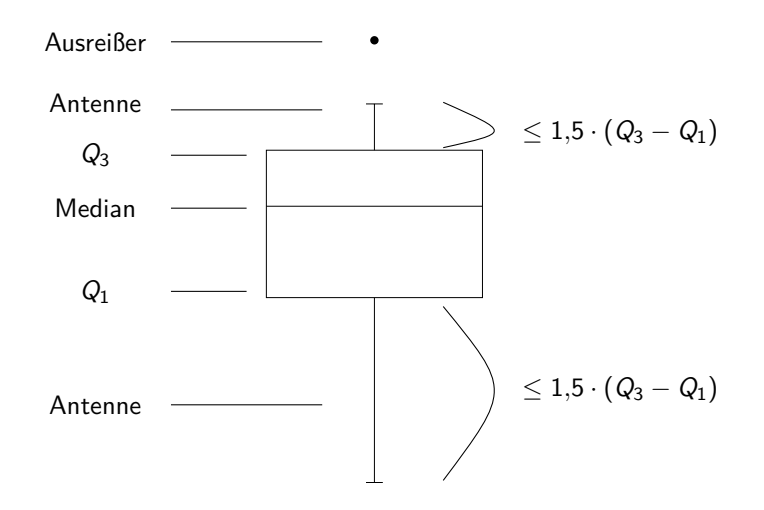

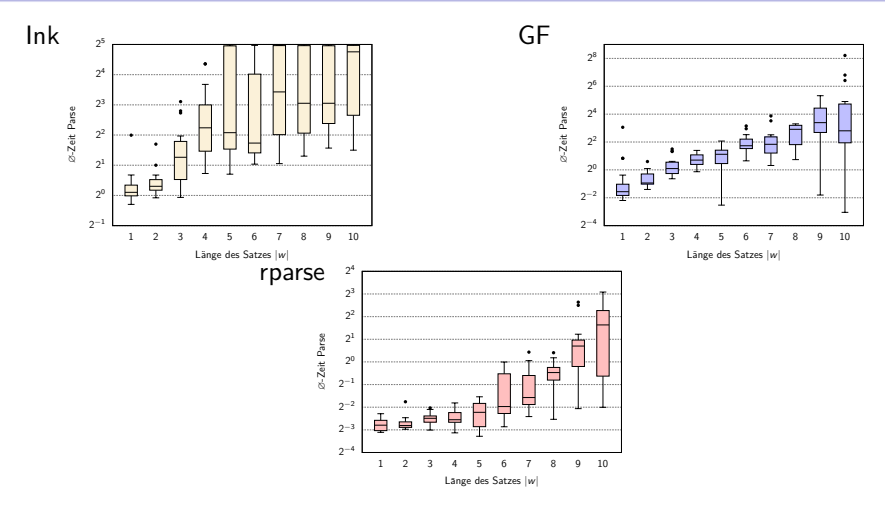

- Testmenge: Je 20 Sätze der Längen 1 bis 10
- Trainingsmenge: NeGra-Korpus ohne gesamte Testmenge

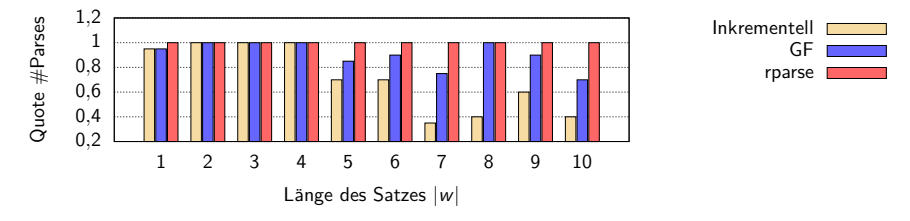

- Testmenge: Je 20 Sätze der Längen 1 bis 10
- Trainingsmenge: NeGra-Korpus ohne gesamte Testmenge
- Beam Width: 2500

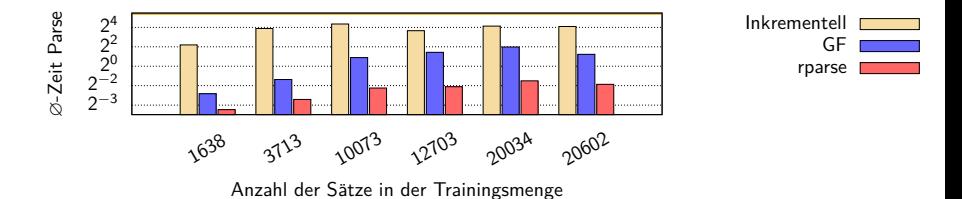

- Testmenge: 20 Sätze der Länge 7
- Trainingsmenge: 5 beliebige Teilmengen des NeGra-Korpus inklusive Testmenge; gesamter NeGra-Korpus

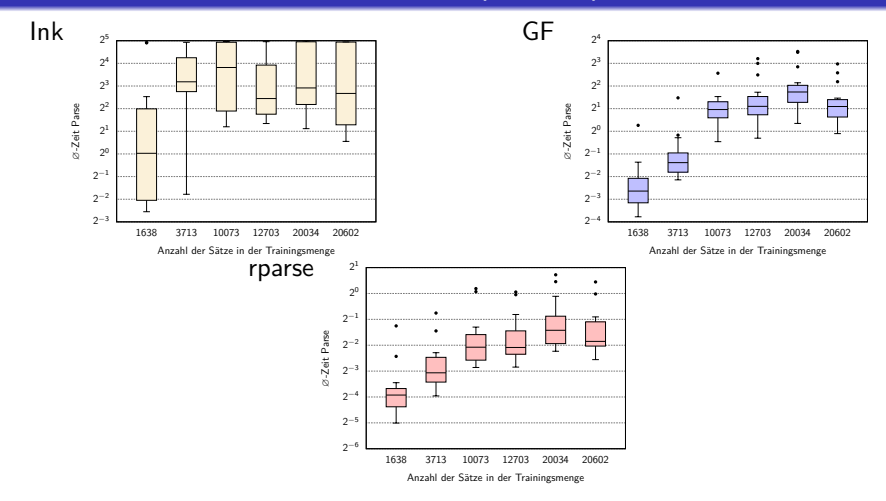

- Testmenge: 20 Sätze der Länge 7
- Trainingsmenge: 5 beliebige Teilmengen des NeGra-Korpus inklusive Testmenge; gesamter NeGra-Korpus

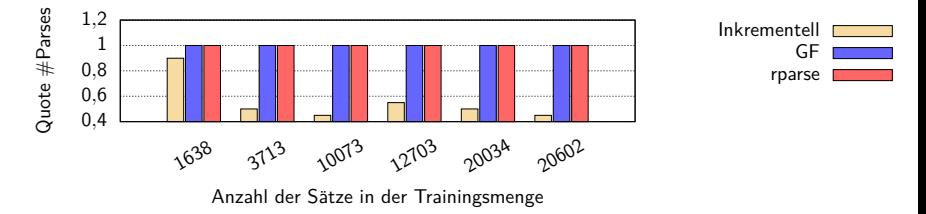

- Testmenge: 20 Sätze der Länge 7
- Trainingsmenge: 5 beliebige Teilmengen des NeGra-Korpus inklusive Testmenge; gesamter NeGra-Korpus

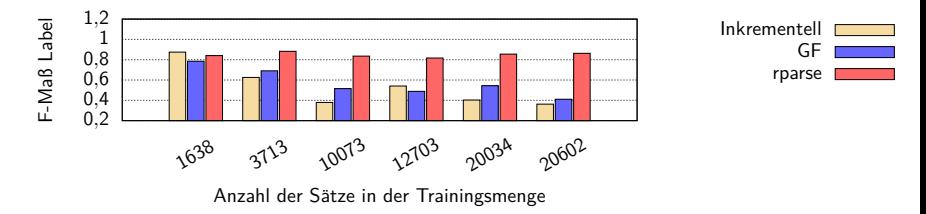

- Testmenge: 20 Sätze der Länge 7
- Trainingsmenge: 5 beliebige Teilmengen des NeGra-Korpus inklusive Testmenge; gesamter NeGra-Korpus